# Projet de construction d'un lycée et aménagements associés sur la commune

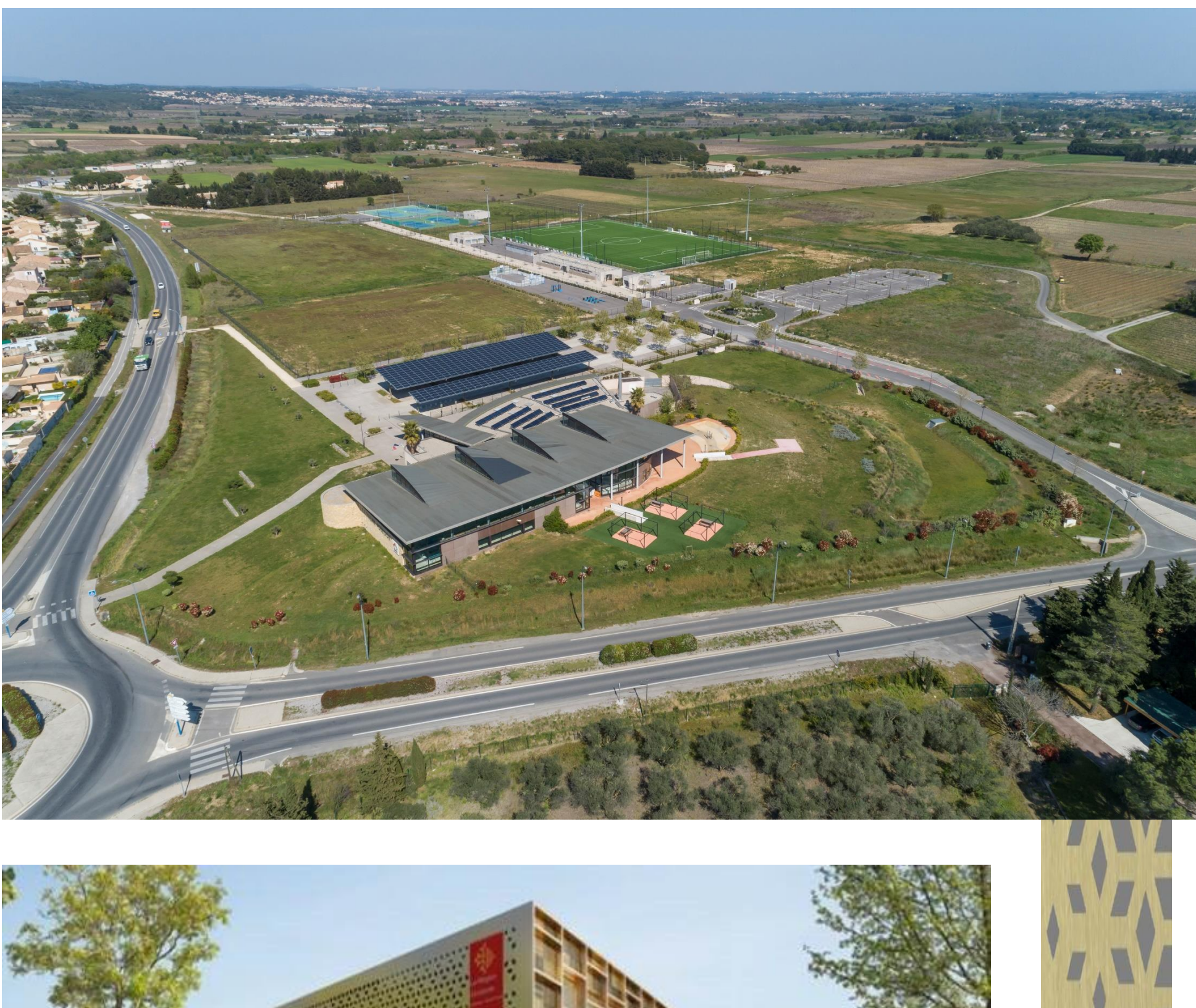

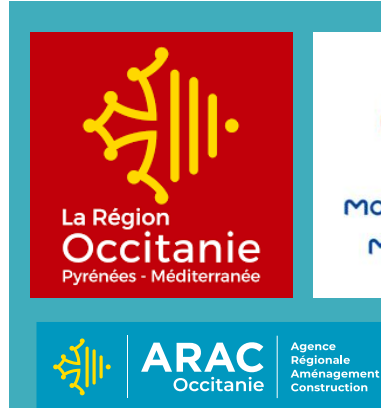

de Cournonterral (34) Novembre 2022

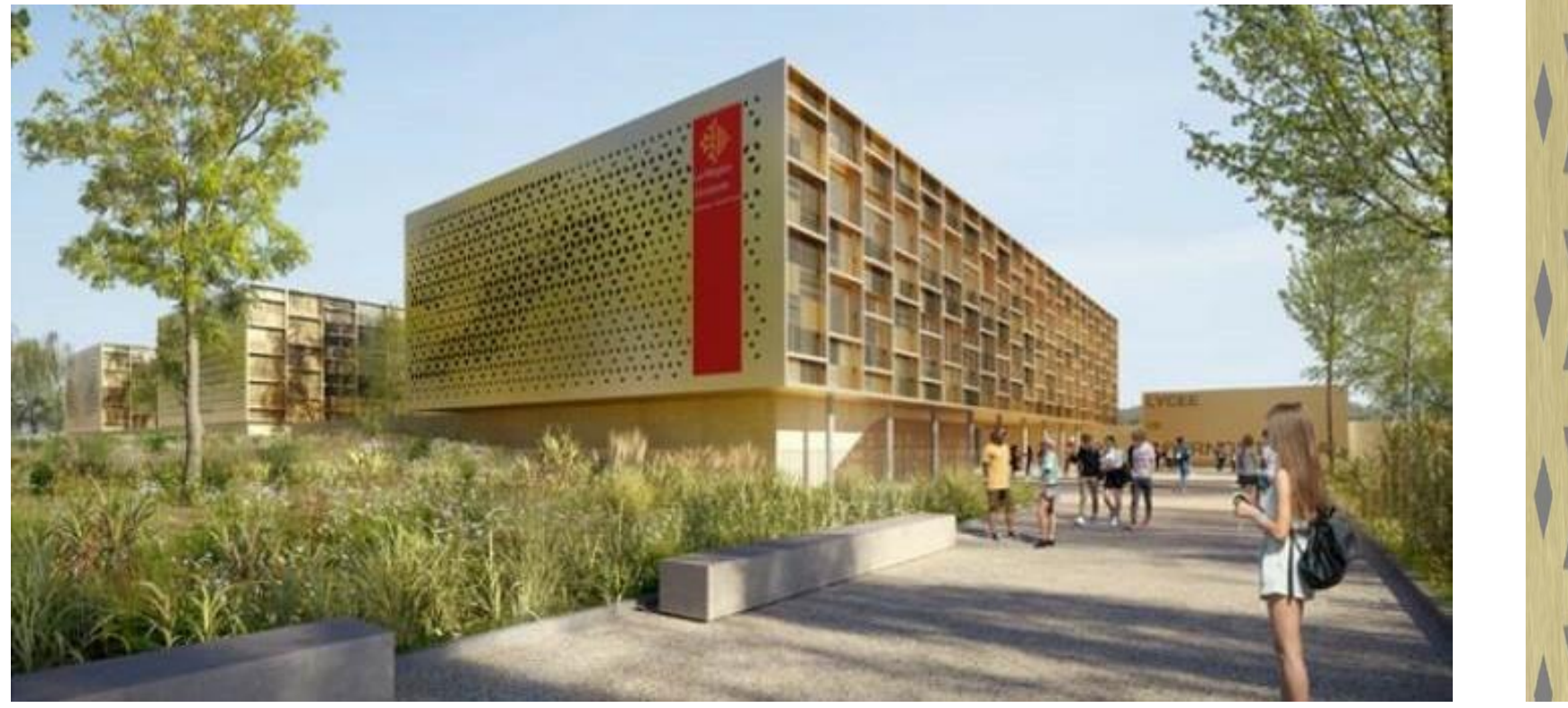

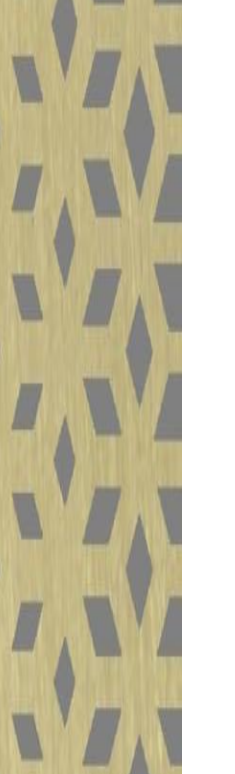

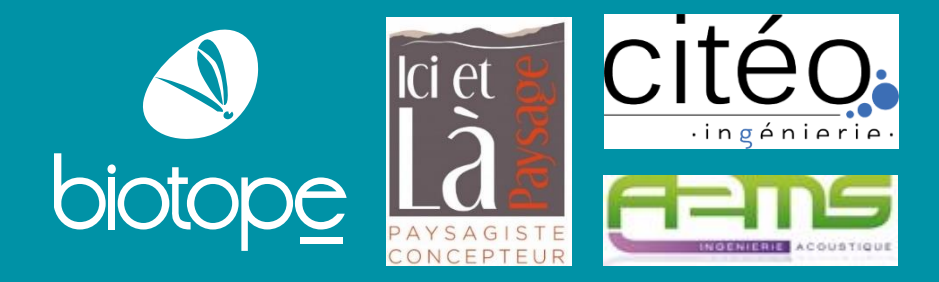

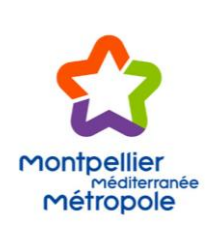

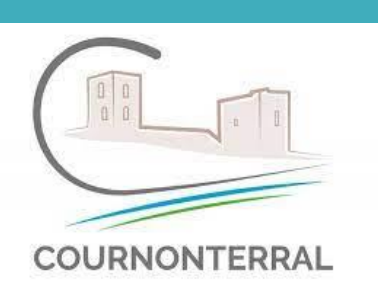

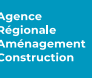

# **Etude d'impact de l'opération**

**Pièce A6 --------------**

**Méthodologie**

Projet de construction d'un lycée et aménagements associés sur la commune de Cournonterral (34) Novembre 2022 et aménagements associés sur

*Avant-Propos*

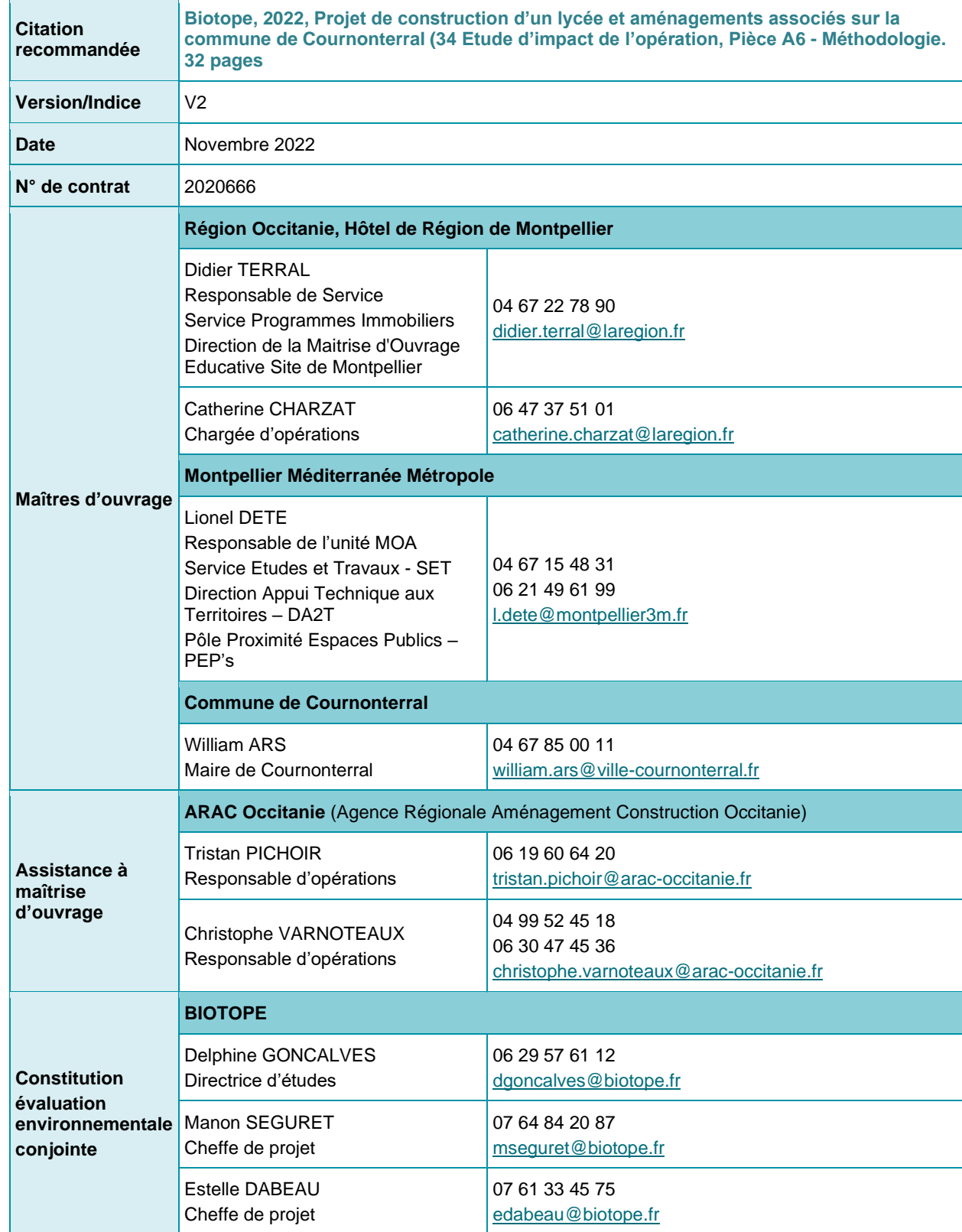

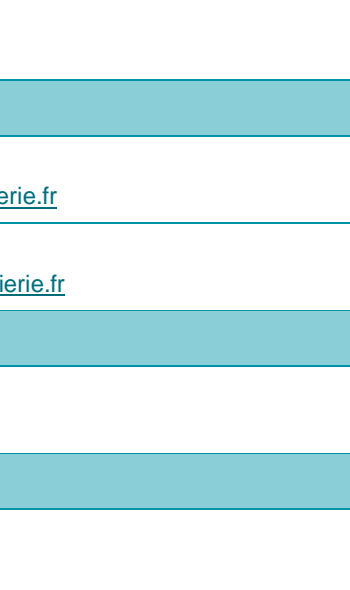

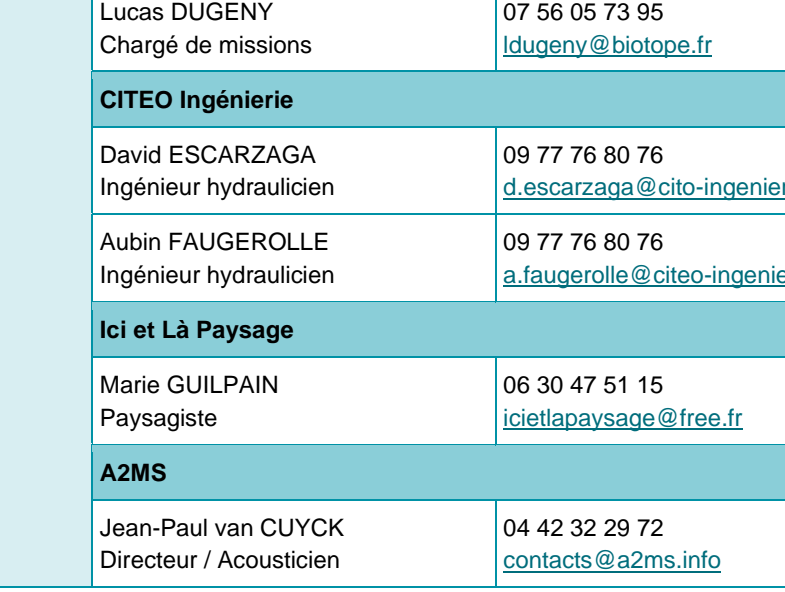

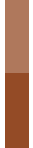

Projet de construction d'un lycée et aménagements associés sur la commune de Cournonterral (34) Novembre 2022 et aménagements associés sur

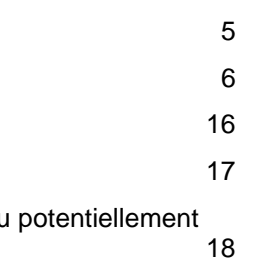

*Avant-Propos*

# **Sommaire**

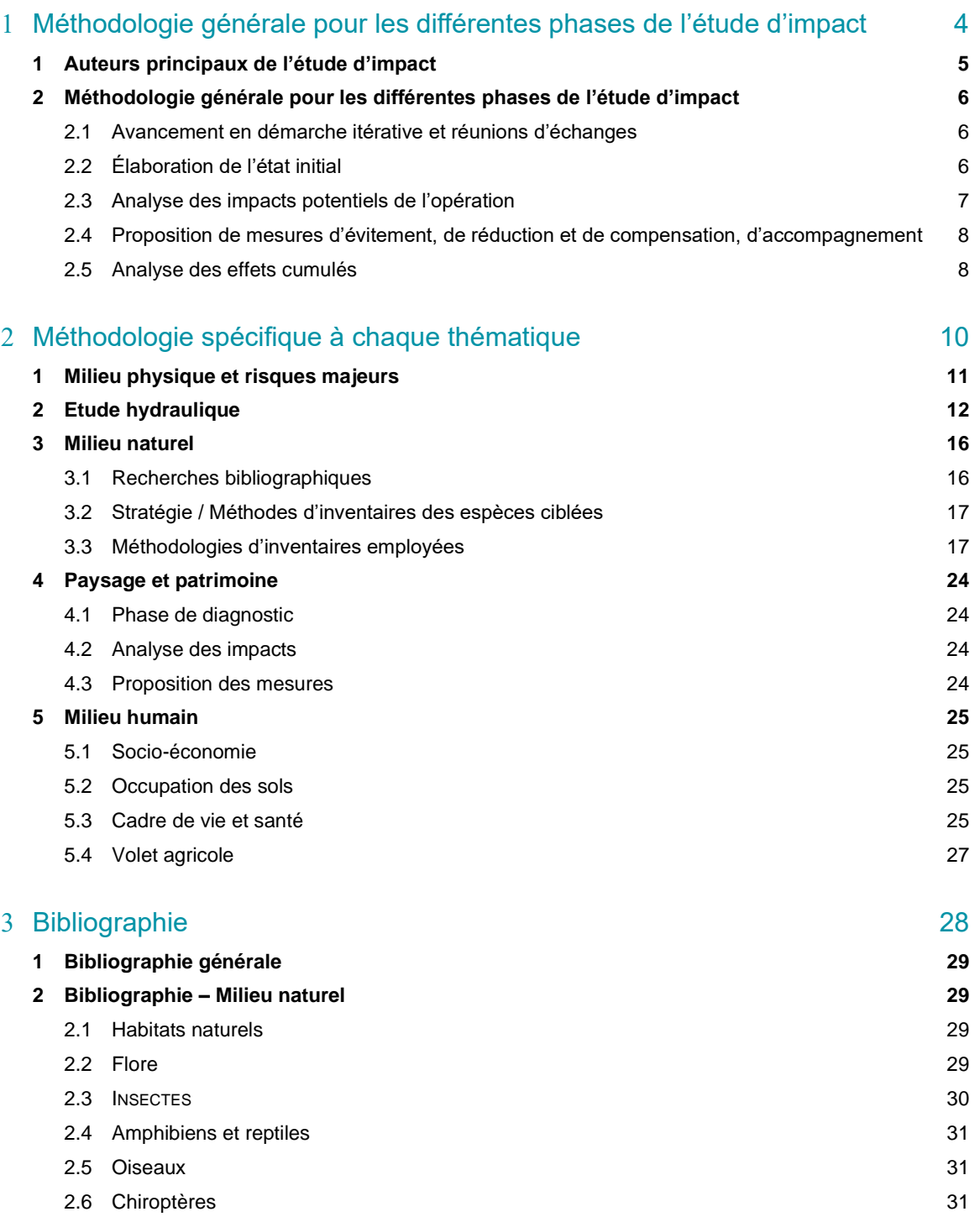

# **Liste des tableaux**

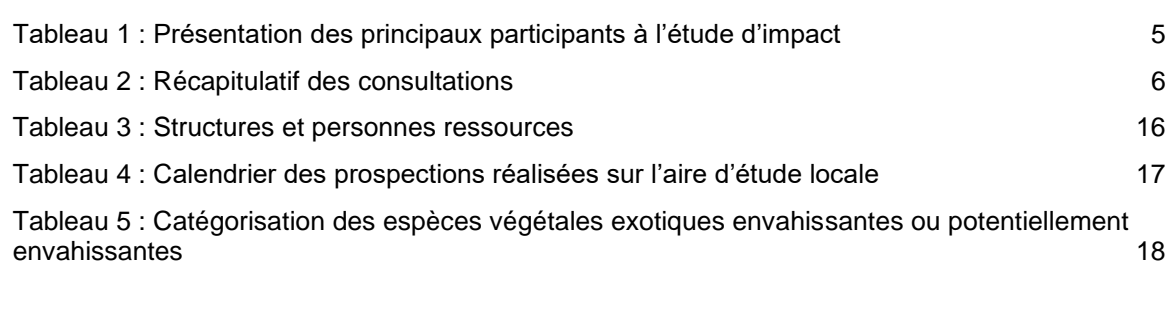

# **Liste des illustrations**

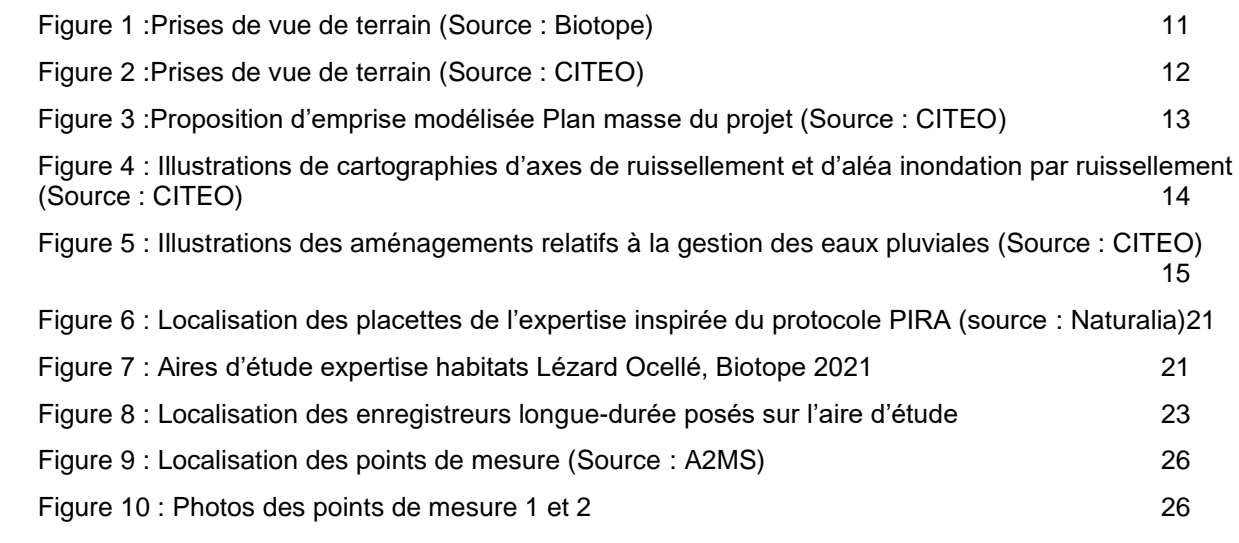

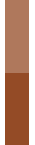

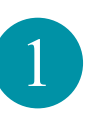

Projet de construction d'un lycée et aménagements associés sur la commune de Cournonterral (34) Novembre 2022

<span id="page-3-0"></span><sup>1</sup> Méthodologie générale pour les différentes phases de l'étude d'impact

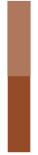

Projet de construction d'un lycée Projet de construction d'un lycée<br>et aménagements associés sur<br>la commune de Cournonterral<br>(34) la commune de Cournonterral (34) Novembre 2022

Plaissan, Cessenon-sur-Orb,

e, aussi bien l'état des lieux avec *u*<br>intervial, les orientations ouvrages de rétention lors de l la modélisation hydraulique des let cartographie de l'étude.

es Techniques de l'Horticulture et AIN possède 16 ans d'expérience naîtrise d'œuvre et des études en plus large possible pour enrichir ces les plus divers.

s, environnementalistes, bureaux ojets paysagers, depuis la petite<br>oire.

erence au paysage d'implantation c'est-à-dire la préservation des militaires. nent local et de l'aménagement du age pour assurer des continuités, un nouvel élément du paysage, istiques fondatrices : topographie, gères, continuités écologiques et

de l'université de la Méditerranée ae des vibrations.

de de la recherche, il fonde A2MS ssionnel CINOV-GIAC.

espaces sonores respectueux de

acoustique.

*Avant-Propos*

# <span id="page-4-0"></span>**1 Auteurs principaux de l'étude d'impact**

La constitution de cette étude d'impact a nécessité des compétences pluridisciplinaires afin de répondre au différents enjeux environnementaux présentés par le contexte.

<span id="page-4-1"></span>Tableau 1 : Présentation des principaux participants à l'étude d'impact

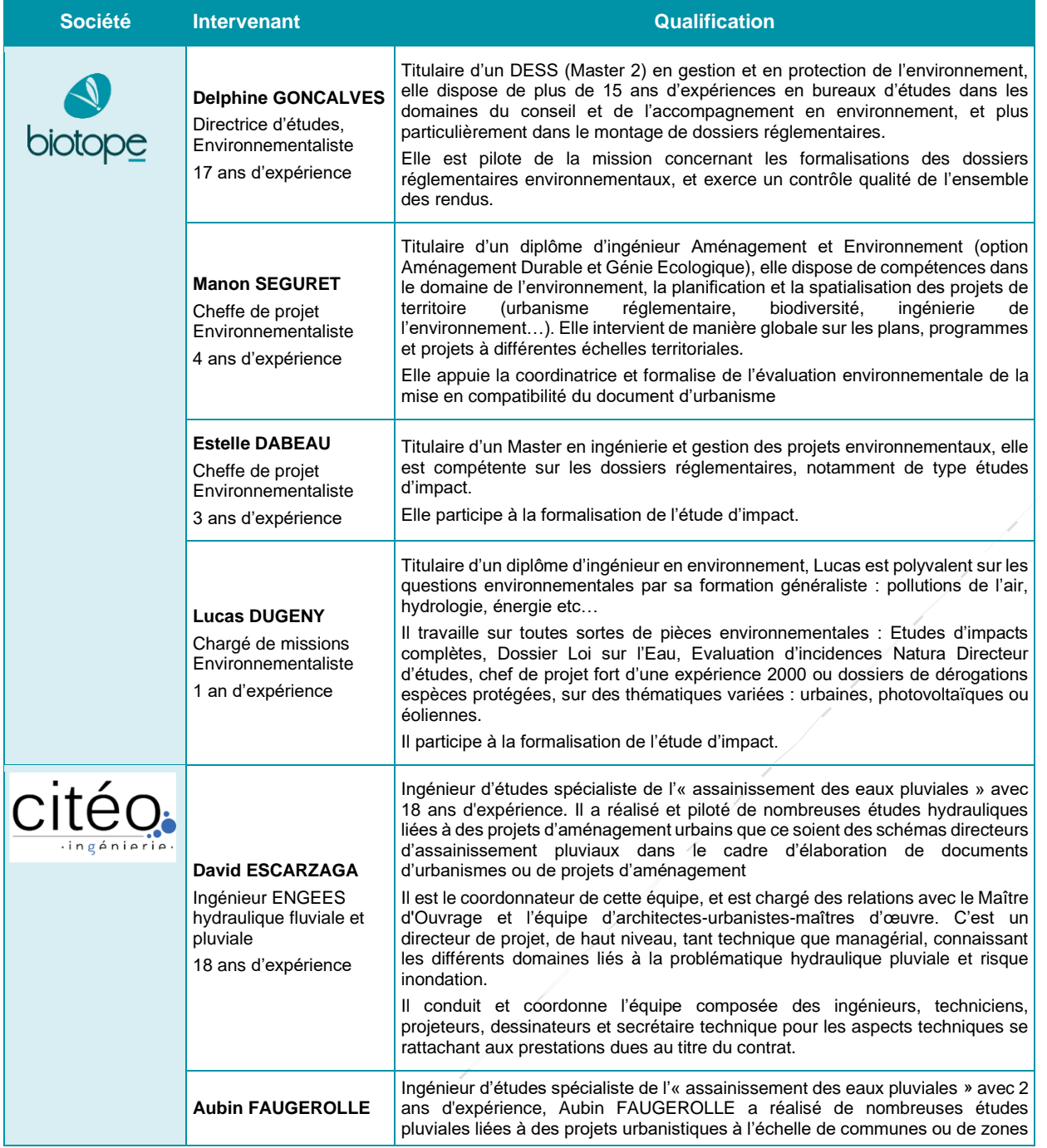

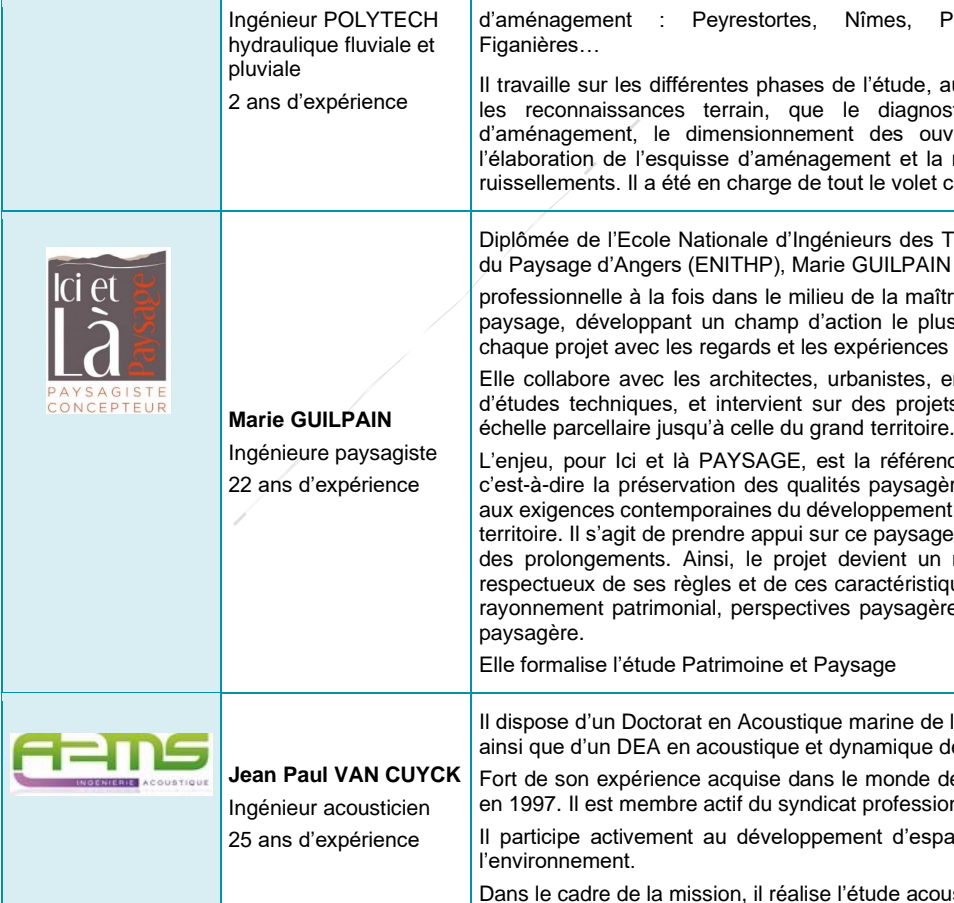

L'étude d'impact s'est également appuyée sur différentes études techniques réalisées par des experts spécialisés dans leur domaine.

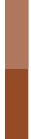

Projet de construction d'un lycée Projet de construction d'un lycée<br>et aménagements associés sur la commune de Cournonterral (34) hre 2022 (34)

des d'accès à Picto-Occitanie à Base de données

anges dans le cadre de la nalisation de l'EPA

se à disposition de données de tification du projet de lycée

anges dans le cadre de la nalisation de l'EPA idation des mesures collective compensation

nvoie vers données en ligne Echanges dans le cadre de la exion sur la réglementation Loi

ormation de la nécessité de lisé un diagnostic héologique

anges concernant les aptations des travaux rchéologie préventive pour ir compte des sensibilités **plogiques** 

tails de la méthodologie à vre et des sources disponibles

nvoi vers Picto-Occitanie nanges concernant la nstitution du dossier de ogation au titre des espèces

*Avant-Propos*

## <span id="page-5-0"></span>**2 Méthodologie générale pour les différentes phases de l'étude d'impact**

#### <span id="page-5-1"></span>**2.1Avancement en démarche itérative et réunions d'échanges**

Tout au long de l'élaboration du dossier, un certain nombre de points d'étapes ont permis de faire partager l'appréciation des enjeux du site, la bonne compréhension des différents éléments du projet et l'analyse des impacts. Ces points d'étapes ont ainsi permis notamment la rencontre des différents acteurs concernés par l'opération : maitres d'ouvrage, équipe de conceptions, services de l'état,...

En outre, chaque fois que cela était nécessaire, des réunions spécifiques ont été menées afin d'approfondir une ou plusieurs thématiques avec les services en charge des thématiques concernées.

Une concertation a été également menée au titre du code de l'environnement et du code de l'urbanisme, au cours de laquelle une réunion publique a eu lieu.

Ainsi, de nombreuses réunions d'échanges ont jalonnées la formalisation de l'évaluation environnementale. Méthode pour l'élaboration des scenarii de référence et tendanciel

La réalisation de l'état initial d'un site est le point de départ de l'étude d'impact d'un projet d'aménagement. Cette analyse porte sur l'ensemble des thématiques nécessaires à la caractérisation de la sensibilité de l'environnement du site étudié par rapport aux caractéristiques du projet envisagé. Il s'agit d'une photographie à T0 de la zone concernée. Elle est réalisée grâce à la compilation des données obtenues selon différents axes de travail et aire d'études, détaillés ci-après, selon le compartiment de l'environnement abordé.

### <span id="page-5-2"></span>**2.2Élaboration de l'état initial**

#### **2.2.1 Recherches bibliographiques**

Un certain nombre de documents ou de bases de données existantes ont été recherché et consulté afin de recueillir l'information connue au droit de la zone d'étude. Ces recherches bibliographiques ont concerné en particulier :

- Le paysage et le patrimoine naturel : atlas départemental, base de données Mérimée, Plan Local d'Urbanisme, …
- Les eaux superficielles et souterraines : fiches de l'état des lieux de la Directive Cadre Eau, atlas départementaux des eaux souterraines, rapports hydrogéologiques, arrêtés de DUP, …
- Les risques majeurs : le Dossier Départemental des Risques Majeurs, Bases de données Infoterre ou autre du BRGM, Plan de Prévention des Risques, …
- Les documents d'urbanisme : qui permettent de prendre connaissance des orientations de planification et d'aménagement du territoire local et de s'assurer de la compatibilité du projet avec ces documents (PLU, SCOT…).

La majorité des sources sont indiquées dans le corps du document.

#### **2.2.2 Consultations**

Des consultations ont été menées auprès des organismes et personnes ressources préalablement identifiées comme disposant d'éléments sur le territoire étudié. Cette phase permet d'accéder à des informations précieuses et inédites par rapport à la bibliographie.

#### <span id="page-5-3"></span>Tableau 2 : Récapitulatif des consultations

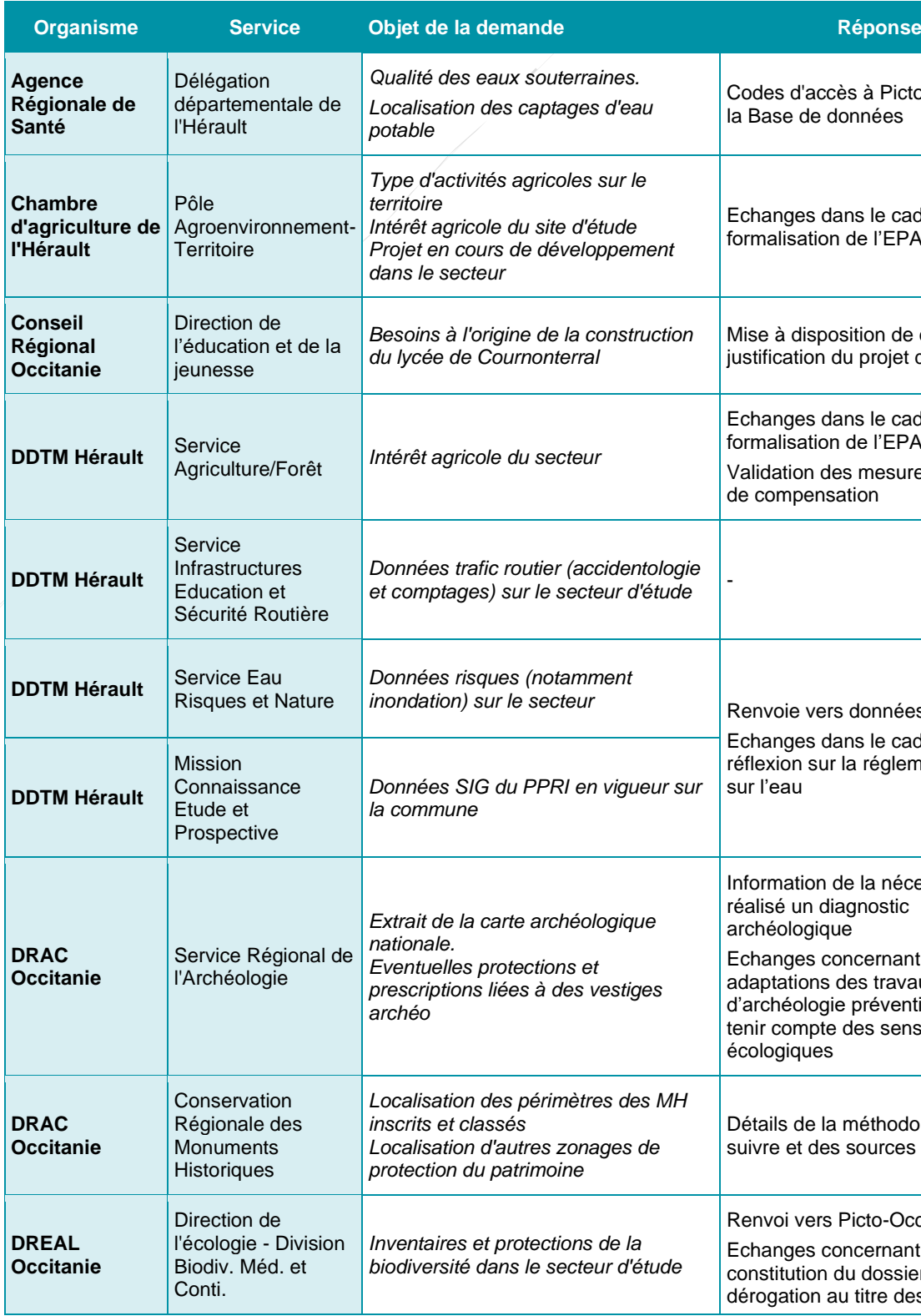

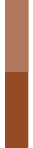

Projet de construction d'un lycée Projet de construction d'un lycée<br>et aménagements associés sur<br>la commune de Cournonterral<br>(34) la commune de Cournonterral (34) nre 2022

*Avant-Propos*

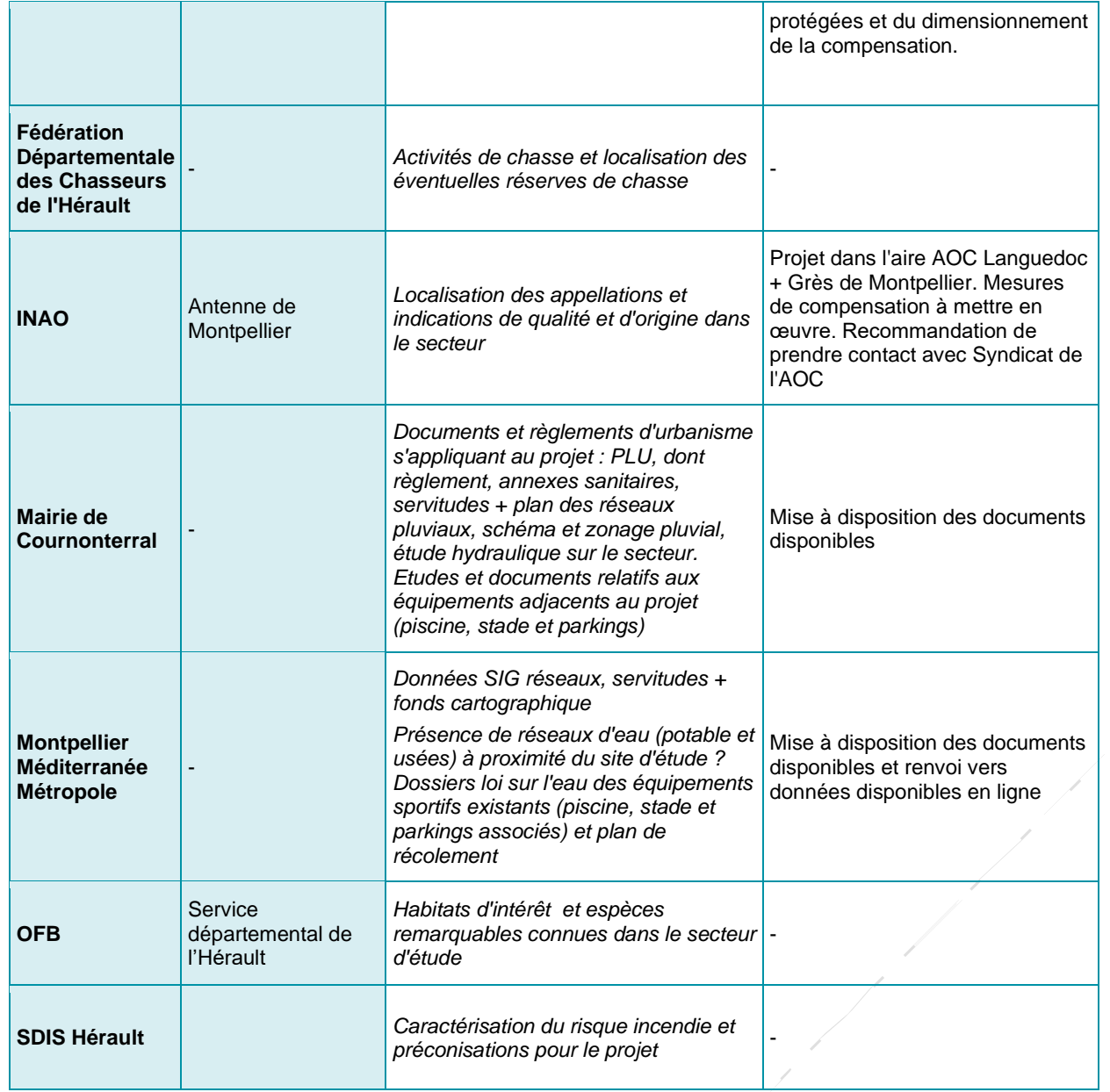

#### **2.2.3 Expertises de terrain**

De nombreuses expertises de terrain ont eu lieu dans le cadre de ce dossier. Elles sont détaillées dans le chapitre 2. Méthodologie spécifique à chaque thématiques en suivant.

#### **2.3Analyse des impacts potentiels de l'opération**

<span id="page-6-0"></span>Cette analyse consiste à superposer l'état initial et le projet envisagé par le maître d'ouvrage (localisation, opérations envisagées…) au moment de la rédaction du dossier. Elle se décline selon les deux phases de vie de l'opération : phase de construction et phase de fonctionnement des équipements et aménagement.

Pour l'évaluation des impacts et pour chaque thème, les perturbations, les nuisances ou les modifications entraînées par le projet ont été appréciées. La caractérisation de l'intensité des impacts est effectuée sur la base de critères quantitatifs (surface imperméabilisée, superficie d'habitats détruits, ...) s'appuyant sur les éléments transmis par les maîtres d'ouvrage. La superposition, par cartographie, des enjeux identifiés dans l'état initial et des caractéristiques du projet permet une lecture objective des impacts sur l'environnement inhérents au projet.

- **•** Effet positif ou négatif
- Effet direct ou indirect
	- Des impacts directs : ils se définissent par une interaction directe avec une activité, un usage, un habitat naturel, une espèce végétale ou animale... dont les conséquences peuvent être négatives ou positives.
- Des impacts indirects : ils se définissent comme les conséquences secondaires liées aux impacts directs du projet et peuvent également se révéler négatifs ou positifs.
- Effet temporaire ne se font ressentir que durant une période donnée (la phase chantier par exemple) ou pérenne dès lors qu'il persiste dans le temps et peut demeurer immuable.
- Enfin, la distinction entre « court », « moyen » ou « long » terme fait référence à la survenue d'un impact à la suite d'un événement pouvant se manifester dès lors que les opérations des travaux débutent jusqu'au démantèlement des installations. L'impact survenu à court terme a ainsi pour origine l'ensemble des effets immédiatement associés à la manifestation d'un évènement. Ces effets apparaissent très rapidement après l'événement.

L'estimation des impacts du projet correspond à une approche conceptuelle qui s'effectue par domaine environnemental et en intégrant la notion de temps. Cette approche sous-entend d'une part de disposer de moyens permettant de qualifier, voire de quantifier, l'environnement initial (domaine par domaine) et d'autre part de savoir apprécier, de façon prédictive, les évolutions environnementales probables. Le premier point, pour sa partie qualitative, est relativement aisé : le contexte environnemental est appréciable, vis-à-vis de ses diverses composantes, avec des niveaux de finesse satisfaisants et de façon objective. La partie quantitative ne peut être généralement appréciée que dans les domaines s'y prêtant, plutôt orientés vers le cadre physique ou l'environnement humain et socio-économique. D'autres (tel que l'environnement paysager par exemple) font appel à des appréciations plus ou moins subjectives, dont la quantification ne peut être aisément envisagée. Le second point soulève également des difficultés liées au fait que certaines disciplines, complexes, telles les sciences biologiques et écologiques, ne sont que modérément (voire pas) prédictives.

Afin d'apprécier ces effets, l'analyse des retours d'expériences et plus généralement les analyses bibliographiques jouent un rôle important. La référence a des experts compétents dans leur domaine permet de disposer d'une analyse robuste. Ainsi, l'approche globale des impacts ainsi que l'évaluation des effets du projet sur l'environnement, tant positifs que négatifs, ont été effectuées par comparaison du projet avec la réalité de terrain, par l'expérience acquise sur d'autres projets et par la documentation disponible.

#### **2.3.1 Typologie des effets**

La caractérisation des effets repose sur la typologie des effets suivante :

Il est considéré que les impacts à moyen et long termes surviennent après une période plus ou moins longue qui suit l'événement. Ces impacts ne se manifestent pas de manière automatique. Ils ont d'autant plus de chances de se produire que les évènements sont importants ou répétés sur une période prolongée :

Dans le cadre de l'opération étudiée, la périodicité suivante a été retenu : à court terme (phase travaux), moyen terme (premières années de fonctionnement, jusqu'à 5 ans après le chantier) et long terme (au-delà de la période précédente).

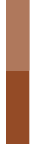

Projet de construction d'un lycée Projet de construction d'un lycée<br>et aménagements associés sur<br>la commune de Cournonterral<br>(34) la commune de Cournonterral (34) hre 2022

#### *Avant-Propos*

#### **2.3.2 Intensité des effets**

L'intensité de l'effet environnemental exprime l'importance relative des conséquences attribuables à l'altération d'une composante. Elle dépend à la fois de la valeur de la composante environnementale considérée et de l'ampleur de la perturbation (degré de perturbation) qu'elle subit.

Le degré de perturbation d'une composante définit l'ampleur des modifications structurales et fonctionnelles qu'elle risque de subir. Il dépend de la sensibilité de la composante au regard des interventions proposées. Le degré de perturbation est à mettre en lien avec la typologie de l'effet (nature, durée, temporalité) et son étendue :

**La valeur de la composante** intègre à la fois une valeur écologique et une valeur socioéconomique. La valeur écologique d'une composante exprime son importance relative, déterminée en tenant compte de son rôle et de sa fonction dans l'écosystème. Elle intègre également des notions comme la représentativité, la fréquentation, la diversité, la rareté ou l'unicité. Elle est établie en faisant appel au jugement de spécialistes. La valeur socioéconomique d'une composante environnementale donnée exprime l'importance relative que lui attribue le public, les organismes gouvernementaux ou toute autre autorité législative ou réglementaire. Elle reflète la volonté des publics locaux ou régionaux et des pouvoirs publics d'en préserver l'intégrité ou le caractère original, ainsi que la protection légale qui lui est accordé.

Remarque : La durée d'expression d'un impact n'est en rien liée à son intensité : des impacts temporaires pouvant être tout aussi importants que des impacts pérennes.

- Fort : les répercussions sur le milieu sont fortes ;
- Moyen : les répercussions sur le milieu sont appréciables ;
- Faible : les répercussions sur le milieu sont significatives, mais réduites ;
- Négligeable à nul : les répercussions sur le milieu ne sont pas significatives ou sont hypothétiques et sans conséquence notable ;
- Indéterminé : il peut arriver des cas où il n'est pas possible d'apprécier l'impact, surtout s'il s'agit d'un risque hypothétique ou si les connaissances scientifiques sont insuffisantes pour porter un jugement.
- Élevé, lorsque l'effet prévu met en cause l'intégrité de la composante ou modifie fortement et de façon irréversible cette composante ou l'utilisation qui en est faite ;
- Modéré, lorsque l'effet entraîne une réduction ou une augmentation de la qualité ou de l'utilisation de la composante, sans pour autant compromettre son intégrité ;
- Faible, lorsque l'effet ne modifie que de façon peu perceptible la qualité, l'utilisation ou l'intégrité de la composante ;
- Non significatif, lorsque l'effet provoque très peu ou aucune modification de la composante et n'en affecte pas significativement l'utilisation, la qualité ou l'intégrité ;
- Indéterminé, lorsqu'il est impossible de prévoir comment ou à quel degré la composante sera touchée. Lorsque le degré de perturbation est indéterminé, l'évaluation de l'effet environnemental ne peut être effectuée pour cette composante.

**La caractérisation de l'intensité de l'effet** repose sur le croisement de la valeur de la composante et le degré de perturbation, cette appréciation globale est classée selon les catégories suivantes :

Les effets cumulés sont le résultat de l'interaction ou de l'addition de plusieurs effets directs ou indirects provoqués par un projet avec d'autres projets (de même nature ou non).

#### <span id="page-7-0"></span>**2.4Proposition de mesures d'évitement, de réduction et de compensation, d'accompagnement**

Au regard des impacts du projet mis en exergue par l'analyse précédente et de leur intensité, des mesures doivent être prévues pour les éviter, les réduire ou les compenser.

En janvier 2018, le Commissariat Général au Développement Durable (CGDD) a mis en place un « Guide d'aide à la définition des mesures ERC » (Guide THÉMA), en partenariat avec le CEREMA. Ce guide a élaboré une classification qui a pour objectifs :

- « *De disposer d'une base méthodologique commune ;*
- *De s'adresser à l'ensemble des projets, plans et programmes et des acteurs et de s'assurer d'une certaine équité et homogénéité de traitement à l'échelle des territoires ;*
- *De faciliter la rédaction et l'instruction des dossiers de demande et la saisie des mesures ;*
- *De renseigner la nature d'une sous-catégorie de mesure indépendamment de l'objectif pour lequel elle est prévue et indépendamment des moyens/Actions nécessaires pour la mettre en œuvre* ».

Ce guide a ainsi été utilisé afin de classifier les mesures selon quatre niveaux déterminés selon :

- La phase de la séquence ERC, voire mesure d'accompagnement : Ce niveau correspond à une mesure d'Évitement, de Réduction, de Compensation ou d'Accompagnement. La symbologie utilisée correspond à l'initiale de la phase de la séquence en majuscule.
- Le type de mesure : Il s'agit de la sous-distinction principale au sein d'une phase de la séquence. La symbologie utilisée est un numéro correspondant à la sous-distinction principale (amont, technique, géographique ou temporelle).
- La catégorie de mesure : Il s'agit d'une distinction du type de mesure en plusieurs catégories.

Ces mesures ont été élaborées dans un souci de cohérence d'échelle entre impact et mesure proposée. Là encore, les retours d'expérience de Biotope sur les mesures les plus pertinentes à mettre en place jouent un rôle primordial dans leur définition, leur dimensionnement et leur coût.

Une analyse des impacts résiduels est ensuite menée et permet de statuer sur la notabilité de ceux-ci.

#### <span id="page-7-1"></span>**2.5Analyse des effets cumulés**

**Sources des données** : Base de données Système d'Information du Développement durable et de l'Environnement (SIDE) ; Site internet de la préfecture de l'Hérault ; Base de données des missions régionales d'autorité environnementales d'Occitanie (MRAE) ; données 3M et Commune de Cournonterral

L'article R. 122-5 du Code de l'Environnement introduit la nécessité d'analyser « le cumul des incidences avec d'autres projets existants ou approuvés » pour la réalisation d'une étude d'impact. Les projets analysés sont :

- À la fois ceux ayant fait l'objet d'une étude d'incidence environnementale au titre de l'article R.181-14 et d'une enquête publique (c'est-à-dire projets ICPE et IOTA non soumis à étude d'impact) ;
- Mais aussi les projets ayant ceux ayant fait l'objet d'une évaluation environnementale et ayant reçu un avis de l'autorité environnementale (AE) rendu public.

Sont exclus, les projets ayant fait l'objet d'un arrêté mentionnant un délai et devenu caduc, ceux dont la décision d'autorisation est devenue caduque, dont l'enquête publique n'est plus valable ainsi que ceux qui ont été officiellement abandonnés par le maître d'ouvrage.

Le rayon d'analyse retenu est de 5 km et concerne les 6 dernières années. 5 projets ont été identifiés en date de septembre 2022 :

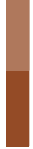

Projet de construction d'un lycée Projet de construction d'un lycée<br>et aménagements associés sur<br>la commune de Cournonterral<br>(34) la commune de Cournonterral (34) Novembre 2022

*Avant-Propos*

## **3 Difficultés rencontrées pour la réalisation de la présente étude d'impact**

- Pour le lycée : APD en date de février 2022 ;
- Pour le gymnase : document d'avant -programme en date de juillet 2021 et des visuels en date d'octobre 2022 ;
- Pour les accès multimodaux : fournies par le maitre d'ouvrage 3M en mars 2022.

La principale difficulté rencontrée lors de cette opération est sa nature même. Cette opération s'appuie sur trois projets portés par trois maitres d'ouvrage différents. Malgré certaines dates jalons similaires, chaque porteur de projet avait un calendrier, un avancement et une façon de travailler différente. La présentation du projet a ainsi été réalisée sur la base des éléments disponibles pour chaque projet de l'opération à savoir :

L'ensemble des thématiques de l'environnement a été abordé afin de dresser un portrait du territoire le plus exhaustif possible. Toutefois, certaines données sont parfois incomplètes ou transmises à une échelle trop vaste ce qui rend l'analyse complexe ou imprécise à l'échelle locale. Des méthodologies ont été proposées pour renforcer la complétude des données faisant défaut au fur et à mesure de la mission (investigation complémentaire pour le Lézard ocellé, réalisation d'études complémentaires par des prestataires spécialisés (étude de trafics, étude air-santé, étude sur les énergies renouvelables, étude sur la densification)) et pour garantir leur bonne prise en compte dans la conception et la réalisation de l'opération.

Des consultations ont été réalisées auprès des services de l'Etat et des différents organismes susceptibles de fournir des informations, cependant certaines n'ont pas obtenus de réponse.

La complexité de l'étude sur le vivant constitue également une difficulté. En effet, les prospections naturalistes donnent une représentation de l'intérêt d'un site à travers la recherche d'espèces végétales ou animales indicatrices de la qualité du milieu mais sous-estiment la richesse réelle d'un site donné qui ne peut être approché qu'avec des moyens ne pouvant être mis en œuvre dans le cadre d'une étude d'impact (suivi sur le long terme). À ce titre, il convient donc de rappeler qu'il existe toujours une possibilité de découverte d'une espèce patrimoniale ou protégée, même après les prospections naturalistes menées. La non-observation d'une espèce ne permet pas de conclure à son absence automatique du site en raison des conditions climatiques mais aussi écologiques qui jouent sur leur représentativité d'une année sur l'autre.

La hiérarchisation des enjeux a été établie conformément aux méthodes habituelles d'évaluation de la valeur intrinsèque d'un élément. Cependant pour la plupart de ceux-ci, une part plus ou moins importante de l'estimation de cette valeur demeure qualitative et dépendante de facteurs psychologiques, sociologiques, culturels, etc., donc subjective.

Les impacts temporaires et permanents de ce projet sur l'environnement ont été évalués. Des mesures de suppression et de réduction ont été proposées. L'analyse s'est appuyée sur les différents retours d'expérience de diverses études. Certains effets sont toutefois difficilement quantifiables et ne répondent pas toujours à des modèles.

L'analyse des effets cumulés avec des projets connus ne se base pour le moment sur aucune méthodologie connue règlementairement. Cet exercice est complexe car il s'agit d'identifier des impacts de projets parfois aux horizons de réalisation différents et sans avoir forcément accès aux études d'impact ou études techniques menées sur le projet connu.

Les limites propres à chaque méthodologie d'investigation, d'étude sont détaillées par la suite.

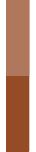

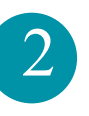

Projet de construction d'un lycée et aménagements associés sur la commune de Cournonterral (34) Novembre 2022

# <span id="page-9-0"></span><sup>2</sup> Méthodologie spécifique à chaque thématique

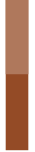

Projet de construction d'un lycée Projet de construction d'un lycée<br>et aménagements associés sur<br>la commune de Cournonterral<br>(34) la commune de Cournonterral (34) hre 2022

*Avant-Propos*

# <span id="page-10-0"></span>**1 Milieu physique et risques majeurs**

#### Ces volets ont été constitués par Biotope

Les nombreuses bases de données en ligne d'organismes publics (Météo France, BRGM, SAGE, DREAL,,…) ainsi que leurs publications permettent de recueillir de multiples informations concernant le milieu physique (géologie, hydrogéologie, climat,…). Pour chaque thème, il y a une présentation du contexte dans lequel s'insère le projet puis une analyse plus fine pour les parcelles concernées.

Le diagnostic est élaboré sur la base des éléments précédents, et est associé à un travail cartographique. La synthèse et le croisement des contraintes et enjeux associés aux différentes domaines abordés (géographie, topographie, géologie, hydrogéologie, climatologie, hydrologie, hydraulique, risques naturels) permettent de définir des enjeux (enjeux faibles, modérés et forts), et ainsi de définir et d'adapter la localisation exacte et l'emprise du projet, en fonction des objectifs du porteur de projet, afin d'éviter les secteurs à plus forts enjeux.

Plusieurs visites de site ont également permis d'appréhender le contexte d'implantation de l'opération (5 février 2021, 9 avril 2021, 14 décembre 2021, 9 février 2022, 16 mai 2022 ; cf. photos prises sur site et alentours ci-contre).

Suite aux enjeux définis au sein du diagnostic et compte tenu du projet, l'analyse des impacts est réalisée. À l'issue de l'évaluation des impacts du projet, des mesures (d'évitement, de réduction ou de compensation) sont proposées. Ces solutions sont curatives et/ou préventives. Elles peuvent porter sur des techniques de génie végétal et/ou hydrologiques, et sont enrichies par les retours d'expérience issus de projets en cours ou déjà réalisés.

En ce qui concerne l'évaluation des incidences sur les risques naturels et technologies, précisions que l'objectif est de déterminer si le projet est susceptible d'aggraver les aléas en présence, et non de définir si le projet est vulnérable à des risques naturels ou technologiques. Un volet particulier répond à cet aspect.

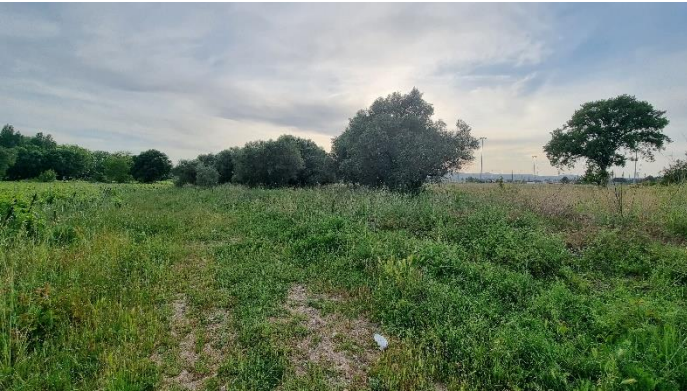

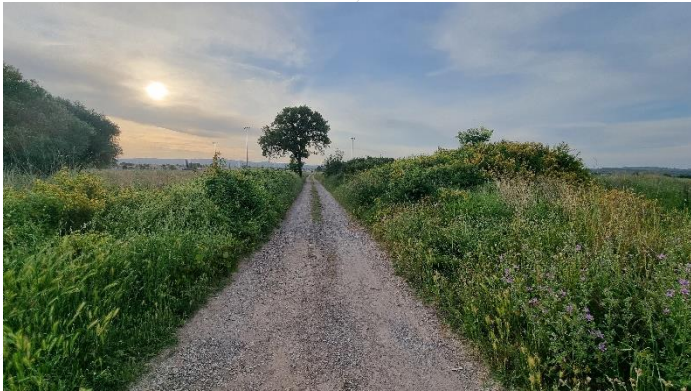

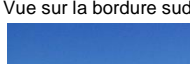

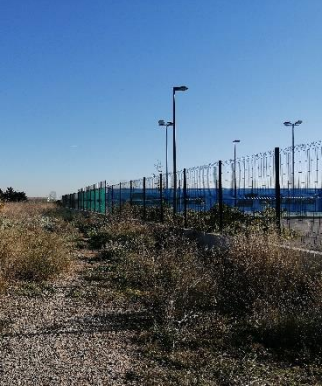

Vue sur l'oliveraie Vue sur la bordure sud, à proximité des terrains sportifs

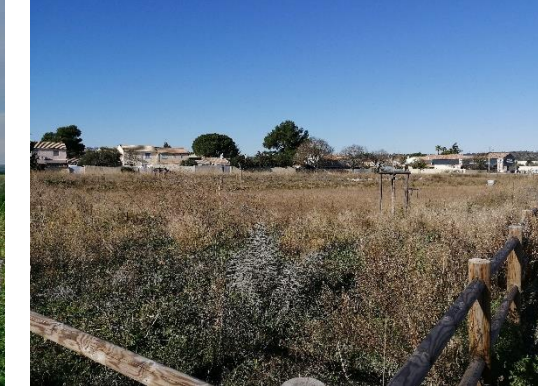

Vue en bordure du est de l'opération en direction des équipements sportifs Vue sur le bassin de rétention existant en bordure de la RM5

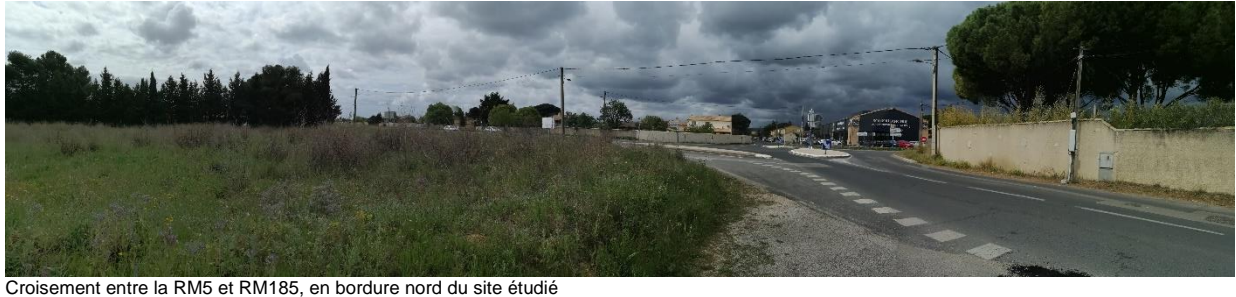

<span id="page-10-1"></span>Figure 1 :Prises de vue de terrain (Source : Biotope)

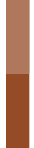

Projet de construction d'un lycée Projet de construction d'un lycée<br>et aménagements associés sur<br>la commune de Cournonterral<br>(34) la commune de Cournonterral (34) re 2022

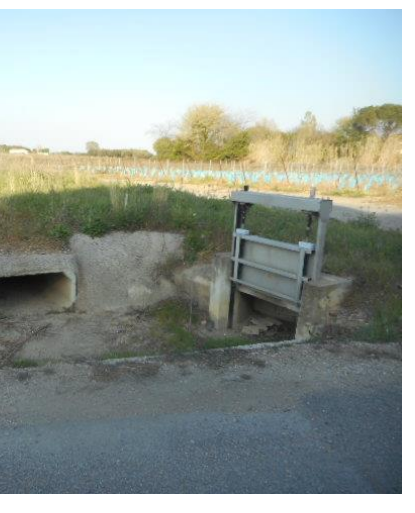

12

*Avant-Propos*

# <span id="page-11-0"></span>**2 Etude hydraulique**

Cette étude a été menée par CITEO Ingénierie

#### **2.1.1 Résumé de la méthodologie d'intervention et contenu de la mission hydraulique,**

CITEO ingénierie est en charge du volet hydraulique de la mission afin de prendre en compte les contraintes hydrauliques liées au projet que sont la gestion des eaux pluviales des sites et de leurs apports amont, le dimensionnement de mesures compensatoires liées à l'imperméabilisation des sols et le traitement qualitatif des eaux.

Cette étude hydraulique permet :

Les demandes et exigences de la Police de l'Eau ont été prises en compte très tôt dans l'étude afin d'accélérer l'acceptation ultérieure des dossiers Loi sur l'Eau. L'étude hydraulique est réalisée en conformité avec le contexte réglementaire de la zone : SDAGE RMC, PPRi, zonage pluvial, Dispositions de la Police de l'Eau, …

- de réaliser un état des lieux et un diagnostic hydraulique large de la zone de projet en complément des études déjà réalisées (DLE du stade, PPRi, …),
- de recenser et décrire les ouvrages hydrauliques présents (dimensions, état, …),
- d'évaluer les incidences des projets sur le ruissellement et la qualité des eaux,
- de définir des orientations d'aménagement portant sur les modalités d'urbanisation et la définition des ouvrages d'accompagnement au projet d'aménagement (organisation et dimensionnement des réseaux pluviaux et bassins, …),
- de vérifier que les esquisses et plans d'aménagement sont cohérents avec les orientations d'aménagement et veiller à la **coordination/mutualisation des ouvrages hydrauliques des différents projets**,
- de dimensionner selon la méthode des pluies les ouvrages hydrauliques au stade études préliminaires/AVP sommaire une fois les plans de masse de chaque projet élaborés,

Dans le cadre de cette étude hydraulique, nous avons pris en compte les spécificités du site de projet, notamment :

- la topographie peu marquée avec deux versants peu marqués,
- la présence actuelle d'ouvrages de rétention et leurs réseaux pluviaux associés qui traversent parfois la zone de projet (emplacement gymnase traversé par conduite pluviale Ø800 mm provenant du parking voisin),
- Difficulté de se raccorder au milieu naturel exutoire en l'absence de réseau pluvial développé dans la plaine agricole
- la gestion des interfaces amont et aval de la zone (indépendance du réseau pluvial amont de la RM5 et raccordement sans incidence sur réseau aval communal).

Dans le cadre de cette mission, nous avons vérifié que les données mises à disposition des différents projets élaborés par les équipes de maîtrise d'œuvre en charge des projets intègrent correctement les contraintes hydrauliques que nous avons définies suite à l'analyse préalable : cheminement des eaux de ruissellement, intégration urbanistique du risque inondation, localisation des zones de rétention et points de rejet, …

L'élargissement progressif de la zone de projet et les informations et préconisations obtenues auprès du service hydraulique de 3M et de la Police de l'Eau de l'Hérault ont mis en évidence un nouveau besoin d'étude dont les objectifs sont de :

- Caractériser l'aléa inondation par ruissellement pluvial sur la zone de projet,
- Evaluer l'impact du projet sur les ruissellements et proposer les mesures adéquates de prévention et compensatoires (écrêtement, fossés de dévoiement, …) de manière à prévenir tout risque d'inondation de votre projet et ne pas aggraver la situation hydraulique actuelle aval.

Notre mission n'intègre pas de modélisation hydraulique de l'aléa inondation associé aux cours d'eau avoisinants. Nous nous sommes basés sur la cartographie du PPRi.

#### **2.1.2 Détails de la Méthodologie d'intervention et contenu de la mission hydraulique,**

#### **Phase de diagnostic**

Ce diagnostic hydraulique du site a pour objectif de cerner les potentialités et contraintes hydrauliques du site, mais aussi d'un périmètre élargi autour de celui-ci, qui seront ainsi prises en compte lors de l'élaboration du projet d'assainissement pluvial.

#### **Recueil et analyse des données existantes**

L'ensemble des documents et des informations disponibles sur la zone ont été récupérés et analysés. Pour information (liste non exhaustive), nous récupèrerons :

- la pluviométrie et la pluviographie,
- le cadastre numérisé et les études ponctuelles existantes (hydrologique, hydraulique...),
- les documents concernant les zones inondables,
- les données topographiques et hydrauliques disponibles,
- les données sur la présence de réseaux secs et humides
- les documents d'urbanisme et projets d'aménagement.

A noter que nous avons bien appréhendé le contexte local. Cette étude nous a amené à :

- apprécier les dispositifs hydrauliques existants avec les ouvrages de rétention de la piscine, du stade et de son parking,
- connaître la proximité de la problématique inondation longeant la limite de la zone de projet,
- appréhender la planimétrie du site avec deux versants peu marqués et les difficultés associées de profondeur des réseaux pluviaux pour collecter et drainer les eaux vers les ouvrages de rétention.

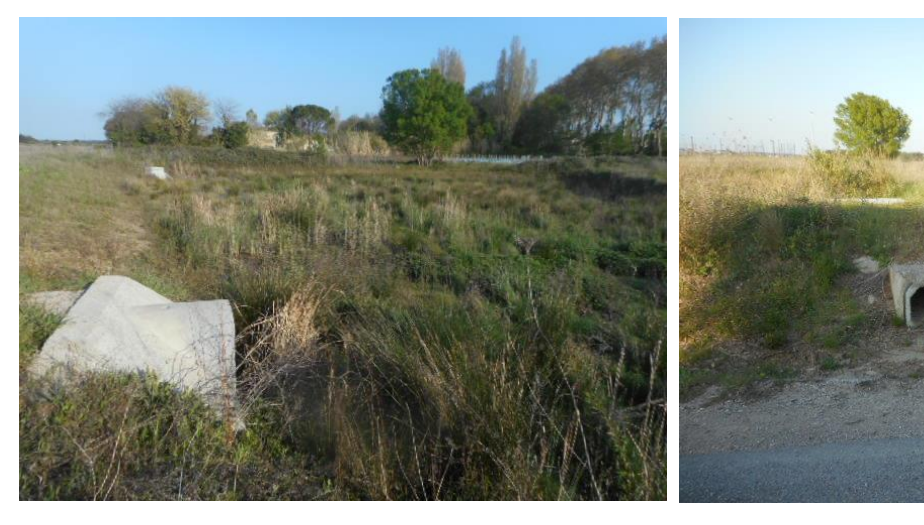

Bassin de rétention du parking du stade Rejet pluvial dans fossé de la RD 114

#### <span id="page-11-1"></span>Figure 2 :Prises de vue de terrain (Source : CITEO)

Cette connaissance acquise initialement a été exploitée dans le cadre de la présente étude et nous a permis de bien comprendre les objectifs hydrauliques propres à la zone d'étude à savoir :

- anticipation et prévention du risque inondation sur la zone de projet,
- non aggravation de la situation hydraulique critique de Cournonterral dans le périmètre élargi de la zone d'étude,
- intégration environnementale du projet dans son périmètre proche et élargi,

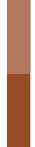

Projet de construction d'un lycée Projet de construction d'un lycée<br>et aménagements associés sur<br>la commune de Cournonterral<br>(34) la commune de Cournonterral (34) nre 2022

*Avant-Propos*

- intégration de l'interface zone d'équipements publics plaine agricole,
- gestion des quelques apports pluviaux amont et **mutualisation** des ouvrages de rétention existant et à venir.

#### **Reconnaissance et investigations de terrain**

Le recueil de données a été complété d'une reconnaissance de terrain effectuée par l'ingénieur hydraulicien au cours de laquelle a été notamment constaté le fonctionnement hydraulique actuel du site : organisation des réseaux, axes d'écoulement sur voirie, chenaux préférentiels d'écoulement, franchissement de la RD,...

Cette visite de terrain a permis aussi de déterminer précisément les limites et caractéristiques hydrologiques (occupation des sols…) des bassins versants concernés par l'opération.

- surface
- pente pondérée
- coefficient de ruissellement
- longueur du cheminement hydraulique le plus long

Elle a été doublée d'une enquête auprès des riverains, de la commune et du Conseil Général, essentiellement pour recueillir des informations sur le fonctionnement hydraulique actuel pour aider à comprendre les désordres existants.

#### **Topographie**

Les besoins en levés topographiques nécessaires à l'étude hydraulique ont été définis à cette occasion. Ces besoins topographiques ont notamment été nécessaires pour la réalisation du la modélisation hydraulique.

#### **Premier état des lieux**

Une expertise hydraulique de la zone d'étude a été réalisée par notre ingénieur sur la base des reconnaissances de terrain et des données existantes.

#### **Etude hydrologique**

L'analyse croisée de l'organisation des réseaux hydrographiques et des caractéristiques des secteurs (topographie, ouvrages linéaires, remblais, …) a permis de définir les bassins versants concernés par le projet. Les caractéristiques physiques des bassins versants concernés seront déterminées sur la base de la carte IGN, des plans topographiques et des reconnaissances de terrain :

● Sur le plan qualitatif : la vulnérabilité des eaux superficielles et souterraines par rapport aux pollutions routières liées à l'aménagement est appréciée et des niveaux de protection ont été proposés pour chaque ressource.

L'évaluation des débits de pointe d'occurrence 2 ans, 5 ans, 10 ans et 100 ans de chaque bassin versant sera engagée.

Pour évaluer ces débits, nous avons utilisé les données du poste pluviométrique METEO FRANCE le plus proche sur une série chronologique la plus longue possible afin d'obtenir les coefficients de Montana pour les occurrences de pluie retenues (10 et 100 ans).

L'estimation des débits sera basée sur les méthodes de l'hydrologie analytique (Méthode Rationnelle, Bressand-Golossof, Crupédix, Socose…) utilisées de façon comparative.

#### **Diagnostic hydraulique**

La capacité des ouvrages existants (réseaux, ouvrages de franchissements, fossés, canaux,…) a été définie par un calcul empirique (Manning-Strickler) qui a permis d'établir la période de retour d'insuffisance de ces ouvrages et d'identifier les éventuels dysfonctionnements par comparaison avec les valeurs hydrologiques définies précédemment.

Ce diagnostic est primordial puisqu'il a guidé par la suite les aménagements à prévoir pour résoudre les éventuels dysfonctionnements hydrauliques existants et prévenir l'apparition de nouveaux désordres liés à l'augmentation des apports pluviaux.

Ce diagnostic a permis d'identifier clairement les contraintes quantitatives et qualitatives qui ont été prises en compte dans l'élaboration du projet d'aménagement et des dispositifs de collecte, traitement et évacuation des eaux pluviales : ● Sur le plan quantitatif :

la nécessité de maîtriser les débits de rejet du projet est établie en fonction de la capacité actuelle des milieux récepteurs et de l'incidence en termes de débits de l'imperméabilisation des sols liées aux projets.

#### **Modélisation hydraulique des ruissellements**

Ce travail a nécessité la réalisation d'une modélisation hydraulique 2D des ruissellements sur une emprise élargie proposée ci-dessous sur la base du contexte hydraulique local.

Cette modélisation ne concerne pas les écoulements des cours d'eau au nord et au sud de la zone de projet dont les emprises inondables et la zone d'expansion de crues ont déjà été définies.

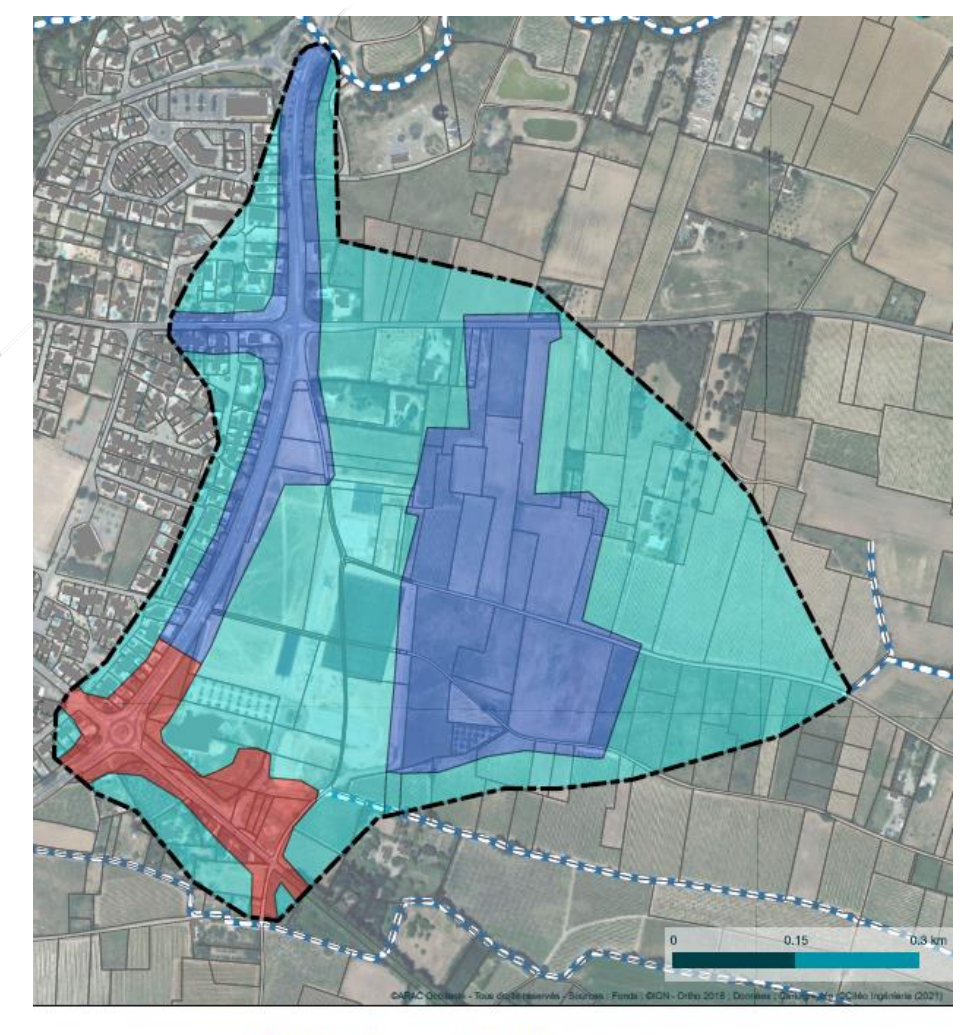

![](_page_12_Figure_31.jpeg)

<span id="page-12-0"></span>Figure 3 :Proposition d'emprise modélisée Plan masse du projet (Source : CITEO)

![](_page_12_Picture_33.jpeg)

Projet de construction d'un lycée Projet de construction d'un lycée<br>et aménagements associés sur<br>la commune de Cournonterral<br>(34) la commune de Cournonterral (34) hre 2022

*Avant-Propos*

#### **Phase 1**

Il s'agit de caractériser le fonctionnement hydraulique de la zone de projet pour les évènements pluvieux centennal et exceptionnel. Pour cela, il a été réalisé les missions suivantes :

- Visite complémentaire sur site et analyse des données déjà effectuées dans notre mission initiale,
- Etude hydrologique pour l'évaluation du débit d'occurrence centennale et centennal aux différents points d'entrée de la zone modélisée. Ce travail s'appuiera sur les études existantes du schéma pluvial de la commune et l'étude Gaxieu sur la RM 5.
- Accompagnement auprès du maître d'ouvrage pour la réalisation des levés topographiques nécessaires. A ce sujet il est précisé sur l'illustration précédente les sources de données utilisées,
- Construction et exploitation d'un modèle 2D en régime transitoire sous le logiciel HEC-RAS ou SW2D sur la zone précisée pour les deux occurrences de pluie,
- L'exploitation de ce modèle fournit toutes les informations demandées par la DDTM et 3M à savoir les axes de ruissellement, les hauteurs et vitesses pour les crues centennale et exceptionnelle et les conséquences pour la zone de projet,
- la cartographie de l'aléa inondation sur la zone de projet avec hauteurs et vitesses pour les évènements centennal et exceptionnel,
- la réalisation d'une analyse et une note hydraulique synthétique expliquant l'aléa inondation par ruissellement sur la zone de projet et proposant les pistes et orientations d'aménagement aux maîtres d'œuvre des différents projets (cheminement préférentiel des eaux à respecter, débits à considérer sur chaque axe, …),

![](_page_13_Figure_10.jpeg)

<span id="page-13-0"></span>Figure 4 : Illustrations de cartographies d'axes de ruissellement et d'aléa inondation par ruissellement (Source : CITEO)

#### **Phase 2 -**

A partir des résultats de la modélisation hydraulique en situation actuelle, les maîtres d'œuvre des différents projets ont construit leur projet en plan et en altimétrie et ont disposé d'un modèle Numérique de Terrain Projet.

Nous avons récupéré ces MNT et les avons intégrés dans le modèle en remplacement de la topographie actuelle.

Nous avons récupéré également leurs plans de masse et les avons intégrés dans le modèle hydraulique pour prendre en compte les surfaces imperméabilisées et donc les nouveaux coefficients de ruissellement. Les bassins de rétention à l'imperméabilisation des sols ont également été intégrés dans le modèle pour modéliser leur impact compensatoire.

Le nouvel modèle projet a été exploité pour les pluies centennale et exceptionnelle et a fourni en situation projet toutes les informations demandées par la DDTM et 3M à savoir les axes de ruissellement, les hauteurs et vitesses. A partir de ces résultats, nous avons réalisé :

A titre indicatif, les solutions suivantes ont été explorées pour la maîtrise du ruissellement des eaux pluviales en situation future :

- EN PREMIER LIEU limitation des surfaces imperméabilisées (parkings avec revêtement perméable de type structure alvéolaire, …) pour être conforme à la nouvelle politique de la Police de l'Eau de l'Hérault,
- création de collecteurs et mise en place de bassins de rétention,
- recours à des techniques alternatives (puits d'infiltration, noues, tranchées drainantes, espaces verts ou parkings inondables, rétention sur toitures vertes…),
- adaptation des règles d'urbanisme,
- aménagements de voiries pour la gestion du risque pluvial,
- $\bullet$

![](_page_13_Picture_41.jpeg)

- la cartographie de l'aléa inondation sur la zone de projet en situation projet avec hauteurs et vitesses pour les évènements centennal et exceptionnel,
- la comparaison des débits aux exutoires de la zone de projet entre les situations actuelle et projet pour évaluer l'impact hydraulique des différents projets,
- la réalisation d'une analyse et une note hydraulique synthétique expliquant l'aléa inondation par ruissellement sur la zone de projet et fournissant les cotes PHE à respecter pour le calage altimétrique des seuils de bâtiments.

#### **Appréciation de l'incidence de l'urbanisation de la zone**

Suite à l'analyse du contexte hydraulique en situation actuelle, le chargé d'étude s'est intéressé à :

- l'incidence prévisible en termes d'augmentation des apports et conséquences si rien n'est entrepris,
- la nature des aménagements à réaliser en cohérence avec les orientations d'assainissement pluvial communales et les préconisations de la MISE,
- la vulnérabilité de la zone par rapport au risque inondation et type d'incidence potentielle sur les écoulements des eaux en cas de fortes pluies.

Pour cela, les coefficients de ruissellement de la zone d'étude en situation projet ont été estimés. Ce travail s'appuie sur les discussions avec le maître d'ouvrage, sur les indications du programme et sur le retour d'expérience d'opérations similaires.

La comparaison des calculs hydrologiques réalisés en situation actuelle et future selon la même méthode définie ciavant a permis d'estimer l'incidence prévisible du projet d'aménagement en termes d'augmentation des apports pluviaux.

#### **Propositions d'orientations d'aménagement pour la gestion des eaux pluviales**

Selon les conclusions précédentes, nous avons défini les potentialités du site en vue de concevoir un quartier limitant le rejet d'eaux pluviales conformément aux objectifs fixés par le maître d'ouvrage. Pour cela nous avons proposé :

- un listing des solutions envisageables pour la compensation de l'imperméabilisation des sols : adaptation de la morphologie urbaine (axes routiers, transparences hydrauliques, …), limitation de l'imperméabilisation (illustration ci-après), techniques alternatives,…
- un schéma de principe sommaire des zones de rétention permettant de tamponner l'augmentation des débits avec une estimation des besoins théoriques en rétention,
- une éventuelle intégration et valorisation paysagère des aménagements compatibles avec la vocation du site,
- une recherche des points de rejet appropriés dans le milieu naturel.

Notre expérience et notre veille technologique nous a permis d'envisager l'ensemble des solutions techniques possibles pour réduire l'impact de l'imperméabilisation des sols au droit et en aval du futur projet.

![](_page_14_Picture_1.jpeg)

![](_page_14_Picture_3.jpeg)

![](_page_14_Picture_4.jpeg)

Chaussée d'infiltration et ans aux results de la Rétention sur toiture verte

![](_page_14_Picture_6.jpeg)

Noue paysagée **Tranchée drainante intégrée** 

*Avant-Propos*

 $\frac{1}{15}$ 

<span id="page-14-0"></span>Figure 5 : Illustrations des aménagements relatifs à la gestion des eaux pluviales (Source : CITEO)

Les solutions répondant aux principes du développement durable ont été privilégiées (techniques alternatives, rétention sur toitures, réutilisation des eaux…).

![](_page_14_Picture_11.jpeg)

Projet de construction d'un lycée<br>et aménagements associés sur<br>la commune de Cournonterral<br>(34) (34) mbre 2022

Projet de construction d'un lycée Projet de construction d'un lycée<br>et aménagements associés sur<br>la commune de Cournonterral<br>(34) la commune de Cournonterral (34) mbre 2022

*Avant-Propos*

# <span id="page-15-0"></span>**3 Milieu naturel**

<span id="page-15-1"></span>Ce volet a été constitué par Biotope à l'appui d'un diagnostic écologique mené par Naturalia.

### **3.1Recherches bibliographiques**

L'analyse a consisté d'abord en une recherche bibliographique à large échelle autour de la zone d'étude auprès des sources de données générales : données de l'Etat (DREAL, INPN, *etc*.), des institutions, guides et atlas, associations, bases de données naturalistes, etc. En particulier, les études récentes portant sur la zone d'étude et ses alentours ont été consultées. Un travail bibliographique a également été effectué plus précisément sur les espèces concernées par l'étude (c'est-à-dire observées ou potentielles sur la zone prospectée).

La bibliographie a été appuyée par une phase de consultation, auprès des associations locales et des personnes ressources suivantes :

#### <span id="page-15-2"></span>Tableau 3 : Structures et personnes ressources

![](_page_15_Picture_405.jpeg)

#### **Structure Sites consultés ou personnes contactées**

Grand Sud Hérisson d'Europe *Erinaceus e e e* 2014 (cartographies)

ee.cnrs.fr/spip.php?article43

Écureuil roux Sciurus vulgaris http://ecureuil-roux.html

observado.org/

es en ligne ail-cartographique-de-donnees-

w.onem-france.org

**Campagnol amphibie Arvicola** *sfepm.org* 

èse communale ppementduring to a set of the SITE/RSPECES/SYC

//lashf.fr/saisie

uv.fr/le-schema-regional-de-17.html

![](_page_15_Picture_406.jpeg)

- 1

Cette phase de recherche bibliographique a été indispensable et déterminante. Elle a permis de recueillir une somme importante d'informations orientant par la suite les prospections de terrain. Toutes les sources bibliographiques consultées pour cette étude sont citées dans la bibliographie de ce rapport.

![](_page_15_Picture_10.jpeg)

Projet de construction d'un lycée Projet de construction d'un lycée<br>et aménagements associés sur la commune de Cournonterral (34) (34) hre 2022

el clair, temps sec, vent nul clair, temps sec, vent faible clair, temps sec, vent faible clair, temps sec, vent faible clair, temps sec, vent faible clair, temps sec, vent faible el clair, temps sec, vent nul clair, temps sec, vent faible couvert, temps sec, vent nul el clair, temps sec, vent nul

*Avant-Propos*

#### **3.2Stratégie / Méthodes d'inventaires des espèces ciblées**

#### <span id="page-16-0"></span>**3.2.1 Choix des groupes taxonomiques étudiés**

Concernant la flore et les habitats : l'ensemble de la flore et de la végétation a été étudié au sein de la zone d'étude.

Concernant la faune : l'étude s'est focalisée sur tous les vertébrés supérieurs (oiseaux, amphibiens, reptiles, mammifères terrestres, chiroptères) et les invertébrés protégés parmi les coléoptères, les orthoptères, les lépidoptères et les odonates. Ces inventaires faunistiques sont principalement dévolus à la recherche d'espèces d'intérêt patrimonial ou protégée.

#### **3.2.2 Calendrier des prospections / Effort d'échantillonnage**

Le tableau ci-après présente les dates de passages réalisées sur site par Naturalia entre avril 2018 et septembre 2020 et par Biotope en 2021.

#### <span id="page-16-2"></span>Tableau 4 : Calendrier des prospections réalisées sur l'aire d'étude locale

![](_page_16_Picture_560.jpeg)

L'objectif a été de vérifier que le milieu correspond aux critères de structure et de composition d'un habitat décrit dans la bibliographie. Grâce à ces relevés, chaque habitat a pu être affilié à un code Corine Biotopes correspondant et, pour les habitats d'intérêt européen (inscrits à l'annexe I de la directive Habitats et décrits dans les Cahiers d'Habitats), à un code Natura 2000. L'état de conservation des habitats a aussi été évalué sur le terrain sur la base d'indicateurs propres à chaque habitat.

![](_page_16_Picture_561.jpeg)

Chaque expert mandaté (Naturalia et Biotope) est spécialisé dans un groupe taxonomique donné. Toutefois, leurs compétences de reconnaissance des espèces s'étendent à plusieurs taxons, permettant d'augmenter de manière significative la collecte de données lors de chaque passage d'expert sur les sites d'étude.

Le tableau ci-avant indique donc les dates de passages spécifiques à chaque taxon, il faut toutefois noter que des données sur les espèces remarquables ont également été collectées de manière transversale.

#### <span id="page-16-1"></span>**3.3Méthodologies d'inventaires employées**

#### **3.3.1 Habitats naturels**

Dans un premier temps, les grandes unités de milieux de physionomie homogène ont été définies pour comprendre l'agencement général des milieux naturels et semi-naturels au sein de la zone d'étude. Des relevés de terrain ont été ensuite effectués par habitat homogène. Il s'agissait de noter l'ensemble de la flore présente dans l'habitat en prêtant attention aux espèces dominantes et aux espèces indicatrices de conditions particulières (type de sol, degré d'humidité, continuité de l'habitat au cours du temps…).

Les prospections de terrain se sont focalisées aussi sur la recherche attentive d'habitats d'intérêt patrimonial.

Enfin, les différents types d'habitats ont été cartographiés à l'échelle du 1/5.000ième. La cartographie a été élaborée sous le logiciel de SIG QGIS (couche polygones + données attributaires associées). Le système de projection ayant été utilisé est le Lambert 93.

![](_page_16_Picture_18.jpeg)

Projet de construction d'un lycée Projet de construction d'un lycée<br>et aménagements associés sur<br>la commune de Cournonterral<br>(34) la commune de Cournonterral (34) re 2022

*Avant-Propos*

#### **3.3.2 Zones humides**

La caractérisation des communautés végétales est réalisée en premier lieu par l'interprétation des habitats naturels et semi-naturels sur le site d'étude. Ces derniers, nommés selon la typologie EUNIS/CORINE Biotopes ou du Prodrome des végétations de France, peuvent servir de base à la délimitation des zones humides. En effet, une partie des milieux qui figurent dans la liste des habitats naturels indicateurs de milieux humides font directement référence à une zone humide. Pour ceux-ci, notés « H » dans l'arrêté du 24 juin 2008 précisant les critères de définition et de délimitation des zones humides en application des articles L. 214-7-1 et R. 211-108 du code de l'environnement.

Ainsi, l'ensemble des habitats observés H sont considérés comme zones humides. Les habitats notés « p » sont considérés comme zones humides potentielles au regard de la végétation représentée. Aussi, si une végétation hygrophile est représentée sur plus de 50% de la surface d'un habitat ; ce dernier sera également considéré comme humide. Les autres habitats ; notamment ceux ne présentant pas une végétation relative aux conditions du milieux comme les terrains récemment ou régulièrement perturbés (friches, cultures, zones rudérales, etc.) ont alors bénéficié d'investigations complémentaires pédologiques afin de rechercher les traces de la présence d'eau dans le sol (traces d'hydromorphie).

Ainsi, à partir de la cartographie des habitats naturels établie, on identifie, d'après l'annexe 2 de l'Arrêté du 24 juin 2008 modifié les habitats étant caractéristiques de zones humides, classés H, et les habitats n'étant pas systématiquement ou entièrement caractéristiques de zones humides) mais pouvant potentiellement s'exprimer en zone humide, classés p (proparte).

On définit donc, à partir de la cartographie des habitats H et p un plan de sondage qui va nous permettre de valider ou d'invalider les zones humides pressenties et potentiellement humides délimitées selon le critère de la végétation.

#### **Réalisation des sondages**

La campagne de sondage pédologique est effectuée à l'aide d'une tarière manuelle, selon la méthodologie de l'Arrêté du 24 juin 2008.

Les prospections pédologiques peuvent être effectuées toute l'année, toutefois les sondages estivaux sont plus difficiles à mettre en œuvre : sècheresse des sols (horizon plus friable et plus compact), absence d'engorgement. C'est pourquoi, les périodes automnale, hivernale et printanière sont les plus propices à la mise en œuvre des inventaires pédologiques.

Les prospections pédologiques auront une profondeur au maximum de 120 cm, afin de montrer la persistance ou l'intensité des traits d'hydromorphie des sols. Ces sondages permettront d'identifier la présence éventuelle d'au moins un des indices suivants :

- Horizons histiques (ou tourbeux) débutant à moins de 50 centimètres de la surface du sol et d'une épaisseur d'au moins 50 centimètres ;
- Traits réductiques débutant à moins de 50 centimètres de la surface du sol ;
- Traits rédoxiques débutant à moins de 25 centimètres de la surface du sol et se prolongeant ou s'intensifiant en profondeur ;
- Traits rédoxiques débutant à moins de 50 centimètres de la surface du sol, se prolongeant ou s'intensifiant en profondeur, et de traits réductiques apparaissant entre 80 et 120 centimètres de profondeur.

#### **3.3.3 Flore**

Les prospections de terrain ont ciblé la recherche de la flore patrimoniale. Les espèces patrimoniales étaient pressenties comme potentielles sur la zone de projet en fonction des habitats en présence, des conditions stationnelles (pH, granulométrie, bilan hydrique des sols) et des données bibliographies situées à proximité. L'ensemble de la zone d'étude a été parcourue en recherchant particulièrement ces espèces. Le calendrier des prospections a été adapté à la phénologie des espèces pressenties.

Les éventuelles espèces patrimoniales, ainsi que les espèces banales, ont été pointées au GPS sur site pour être intégrées sous SIG. Ces prospections ont alors servi à définir leur dynamique (nombre d'individus présents, densité,

étendue des populations) et leurs exigences écologiques (associations, nature du sol) mais aussi à étudier leur état de conservation, ainsi qu'à examiner les facteurs pouvant influencer l'évolution et la pérennité des populations.

**Limites intrinsèques** : pas de limites à noter car les prospections flore ont été réalisées à des périodes favorables pour une recherche efficace des taxons pressentis comme potentiels.

#### **3.3.4 Flore envahissante**

Sont considérées comme invasives sur le territoire national, celles qui par leur prolifération dans des milieux naturels ou semi-naturels y produisent des changements significatifs de composition, de structure et /ou de fonctionnement des écosystèmes (Conk & Fuller, 1996). Ces plantes peuvent avoir une capacité de reproduction élevée, de résistance aux maladies, une croissance rapide et une faculté d'adaptation, concurrençant de ce fait les espèces autochtones et perturbant les écosystèmes naturels. Les invasions biologiques sont à ce propos la deuxième cause de perte de biodiversité, après la destruction des habitats (MacNeely & Strahm, 1997).

Nous utilisons comme référence de statut d'indigénat, la synthèse de Aboucaya (1999) qui a établi la liste de plantes exotiques invasives sur le territoire Français métropolitain, nous complétons celle-ci par la liste des invasives avérées installées dans le milieu naturel pour les régions Languedoc-Roussillon et PACA, réalisée par le Conservatoire Botanique National Méditerranéen de Porquerolles à travers le programme « INVMED ». Ces dernières sont hiérarchisées selon le risque pour l'environnement si l'espèce se naturalise.

<span id="page-17-0"></span>Tableau 5 : Catégorisation des espèces végétales exotiques envahissantes ou potentiellement envahissantes

![](_page_17_Picture_400.jpeg)

*Lors de la phase de prospection, il s'agissait de rechercher la présence d'éventuelles espèces invasives, et au vu de leurs aptitudes colonisatrices, de définir les menaces qu'elles représentent à terme.*

#### **3.3.5 Invertébrés**

Cet embranchement a la particularité d'être extrêmement vaste en termes de quantité d'espèces. En effet, on y retrouve les insectes (plus de 35 000 espèces) mais aussi les arachnides, les crustacés, les myriapodes et bien d'autres classes. En raison de cette diversité spécifique importante, les inventaires effectués ont été principalement axés sur les groupes d'arthropodes comportant des espèces bénéficiant d'un statut réglementaire. Il s'agit essentiellement des ordres les

![](_page_17_Picture_27.jpeg)

Projet de construction d'un lycée Projet de construction d'un lycée<br>et aménagements associés sur<br>la commune de Cournonterral<br>(34) la commune de Cournonterral (34) hre 2022

*Avant-Propos*

mieux connus actuellement : Orthoptères (criquets et sauterelles), Lépidoptères (papillons), Odonates (libellules) et quelques groupes de Coléoptères.

Les arthropodes ont des cycles de reproduction variables qui peuvent avoir une phase de détection très courte, pour les insectes notamment. Les stades de croissance pendant lesquels la détection est la plus aisée ne sont pas simultanés selon les espèces. La période durant laquelle de nombreuses espèces sont visibles et identifiables, notamment les espèces patrimoniales recherchées, s'étend du printemps à la fin de l'été. Les prospections ont donc été effectuées à cette période avec des conditions météorologiques favorables à l'activité des arthropodes (temps clément, vent faible, absence de précipitation). L'essentiel des espèces rencontrées ont été identifiées sur le terrain à vue ou après capture temporaire au filet (hors espèces protégées). Les arthropodes ont été échantillonnés selon un itinéraire permettant d'embrasser les différents milieux présents sur le site en insistant sur la recherche des espèces bénéficiant d'un statut réglementaire.

Selon les taxons considérés, la méthode de prospection diffère :

- Lépidoptères et Odonates : La relative facilitée d'identification des anisoptères (libellules de grande taille dont les deux paires d'ailes sont différentes, contrairement aux zygoptères) et d'une bonne part des rhopalocères (papillons de jour) a permis d'identifier les espèces à faible distance, à l'aide de jumelles. Pour les espèces dont la détermination est délicate (zygoptères, anisoptères du genre Sympetrum et rhopalocères de la famille Lycaenidae), la capture au filet a été préférée (dans le cas d'espèces non protégées). La reconnaissance a également été appuyée par l'identification des plantes hôtes des espèces patrimoniales et la recherche d'individus sur ces plantes (pontes, chenilles).
- Orthoptères : L'observation des orthoptères est possible de mai à septembre, mais le degré de précision reste variable en fonction de la période. Certaines espèces sont dites précoces car elles atteignent leur stade adulte tôt dans la saison estivale.
	- En fin de printemps, la détermination des juvéniles est possible jusqu'au genre et permet d'identifier les cortèges présents ;
	- En fin d'été, la détermination des adultes matures est réalisable au niveau de l'espèce et permet d'établir des inventaires plus exhaustifs. C'est donc la période optimale pour la majorité des orthoptères.

La reconnaissance des adultes s'est faite par observation directe à vue, aux jumelles ou après capture au filet fauchoir (taxons non protégés). L'identification s'est également effectuée par l'écoute des stridulations. Des prospections printanières ne permettent pas de dresser une liste exhaustive des espèces présentes. Cependant elles permettent d'identifier assez clairement les cortèges d'espèces.

- Coléoptères : Pour ce groupe, deux espèces sont particulièrement recherchées : le Lucane cerf-volant (espèce Natura 2000) et le Grand Capricorne (Espèce protégée nationalement). Ces coléoptères saproxyliques sont associés aux vieux arbres à cavités, principalement les vieux chênes. Les prospections comportent donc une phase d'inspection des arbres sénescents observés. Ils sont soigneusement examinés (observation d'éventuelles sorties de galeries larvaires, examen du terreau, observation de restes d'animaux morts : élytres, antennes, mandibules…). Les recherches d'indices peuvent s'effectuer en toutes saisons, mais l'observation d'individus (imagos ou larves) n'est possible qu'au printemps et en été.
- Concernant les autres groupes (arachnides, crustacés…) les recherches s'effectuent en fonction des potentialités que les habitats identifiés offrent en termes d'espèces patrimoniales. Si un habitat est jugé adéquat à la biologie d'une espèce patrimoniale, une attention ponctuelle particulière est portée à sa recherche.

#### **Limites intrinsèques**

La principale limite est liée au fait que les arthropodes sont caractérisés par une diversité spécifique importante (plus de 35 000 espèces d'insectes en France) qui ne permet pas d'inventorier l'ensemble des espèces de manière exhaustive dans le laps de temps imparti. D'autre part, il s'agit d'individus souvent petits, parfois cachés, qui ont une période d'activité souvent réduite et dont la détectabilité est par conséquent aléatoire.

S'agissant d'animaux ectothermes (température corporelle identique à celle du milieu extérieur) la météo joue un rôle prépondérant sur leur activité. Pour limiter ce biais, les inventaires ont été programmés en fonction de la météo la plus favorable possible (vent faible/nul, ciel dégagé, température importante).

Dans ce document, il est donc à mentionner qu'un aperçu des arthropodes effectivement présents sur le site, cette analyse est complétée par les probabilités de présence des espèces évaluées à dire d'expert en fonction des habitats favorables inventoriés.

#### **3.3.6 Amphibiens**

Du fait de leurs exigences écologiques strictes, de leur aire de distribution souvent fragmentée et du statut précaire de nombreuses espèces, les amphibiens (crapauds, grenouilles, tritons et salamandres) constituent un groupe biologique qui présente une grande sensibilité aux aménagements. Afin d'effectuer un inventaire précis, il est nécessaire de diversifier les méthodes.

#### **Milieux prospectés**

Les amphibiens sont caractérisés par un mode de vie bi-phasique : ils passent une partie de l'année à terre, mais se reproduisent dans les milieux aquatiques. Les recherches ont donc été menées dans les habitats aquatiques et leurs bordures (sites de reproduction), mais également au niveau des habitats terrestres (site d'hivernage ou de vie durant l'été). La recherche s'est effectuée de nuit, pendant ou juste après des épisodes pluvieux.

#### **Périodes d'inventaires**

Les amphibiens ont une activité principalement nocturne. Les prospections sont donc généralement effectuées à ce moment-là. Cependant, certaines espèces étant malgré tout observables de jour, certaines observations ont été réalisées en journée.

Le printemps est la période la plus propice pour observer les amphibiens, qui se rassemblent en grand nombre sur leurs sites de reproduction. Les prospections ont été menées le 16 avril et le 5 mai 2018.

#### **Prospections actives**

L'inventaire actif des amphibiens a été réalisé de nuit, entre 30 minutes et 4 heures après le coucher du soleil, pendant ou juste après un épisode pluvieux. D'autre part, les prospections de jour effectuées pour les autres taxons ont également permis d'inventorier certaines espèces d'amphibiens. Deux méthodes actives ont été utilisées simultanément :

Une observation directe dans et autour des zones humides favorables à l'aide d'une lampe puissante, afin d'identifier et de dénombrer les pontes, larves, juvéniles et adultes des anoures et urodèles présents. Une attention particulière fut donnée aux eaux de faible profondeur, où les amphibiens sont plus facilement détectables. Les sites de ponte ont également été activement recherchés afin de valider l'autochtonie des espèces inventoriées et identifier des espèces pour lesquelles des adultes n'auraient pas pu être observés.

Une écoute des chants des anoures (grenouilles et crapauds) a été également réalisée afin de compléter l'inventaire et de repérer les zones occupées par ces espèces. En cas de difficultés d'identification acoustique, notamment concernant le complexe des grenouilles du genre Pelophylax, l'enregistrement des chants pour analyse a permis de confirmer l'identification.

#### **Mortalité routière**

La présence d'une route dans ou à proximité du site d'étude a constitué une opportunité de détecter la présence de certaines espèces d'amphibiens. En effet, des écrasements d'individus se produisent fréquemment, notamment pendant les périodes de migrations (début du printemps et fin d'automne). Une observation attentive et régulière de la chaussée a permis de repérer et d'identifier les individus écrasés (Geniez et Cheylan, 2012).

![](_page_18_Picture_28.jpeg)

Projet de construction d'un lycée Projet de construction d'un lycée<br>et aménagements associés sur<br>la commune de Cournonterral<br>(34) la commune de Cournonterral (34) ne 2022

*Avant-Propos*

#### **Limites intrinsèques**

La principale limite du protocole utilisé pour les amphibiens tient au fait que ces espèces ont pour la plupart une période de reproduction très courte. Ainsi, malgré le soin apporté pour le choix des dates de prospections, certaines espèces ou certains individus très précoces et / ou tardifs ont pu être non détectées. Par ailleurs, un certain nombre de biais sont induits par les amphibiens eux-mêmes. En effet, il s'agit pour la plupart d'espèces discrètes, ne s'exposant généralement que la nuit. Par ailleurs, quand les amphibiens chantent, certaines espèces sont plus difficiles à détecter que d'autres, car leurs émissions sonores sont plus faibles ou plus intermittentes, et peuvent être masquées par les espèces bruyantes et plus actives.

Toutefois, au regard des habitats présents et du contexte naturel dans lequel s'inscrit le site (en grande partie anthropisé), les conditions d'observations ont été suffisantes et ont permis d'obtenir des inventaires concluants.

#### **3.3.7 Reptiles**

#### **Milieux prospectés**

Les reptiles utilisent une grande variété d'habitats, en fonction des espèces, des individus, et même des périodes de l'année. De par leur organisme ectotherme, ils ont besoin de placettes de thermorégulation leur permettant de gérer leur température corporelle tout en restant à proximité de cachettes où se réfugier en cas de danger. Ainsi, les prospections ont été principalement ciblées sur les lisières, haies, ronciers, murets et tas de pierres, qui sont les habitats privilégiés de la plupart des espèces. Concernant les reptiles aquatiques, les prospections ont été réalisées dans et à proximité des zones humides.

#### **Périodes d'inventaires**

Les reptiles forment un groupe d'espèces souvent très discrètes. De ce fait, malgré une diversification des méthodes, il est possible que certaines espèces présentes sur le site d'études n'aient pas été détectées, ou que leurs abondances aient été sous-estimées. De manière générale, plusieurs espèces de reptiles, en particulier le Lézard ocellé, sont

Comme pour les amphibiens, le début du printemps est propice à l'observation des reptiles, qui se dissimulent plus difficilement dans la végétation rase et ont besoin de s'exposer au soleil sur des places de thermorégulation, en sortie d'hivernage (Cheylan, com. pers in Fiers 2004). Les conditions météorologiques doivent également être adaptées à leur sortie. Les températures les plus favorables sont comprises entre 15 et 25 °C environ, et sont exclues les journées pluvieuses, venteuses et / ou nuageuses). Les prospections sont de préférence effectuées le matin, lorsque les reptiles débutent leur période de thermorégulation (Berroneau, 2010).

#### **Inventaire visuel actif**

Les investigations consistent à identifier directement à vue (ou à l'aide de jumelles) les individus, principalement au sein des places de thermorégulation, lors de déplacements lents effectués dans les différents habitats favorables du site (lisières, pierriers, haies…). En cas de difficultés d'identification, une photographie de l'individu permet de procéder à un examen complémentaire ultérieurement. Parallèlement, une recherche active de gîtes / terriers / cachettes (retournement de pierres, plaques …) est réalisée et les rares indices de présence laissés par ces espèces (mues, traces dans le sable ou la terre nue meuble, fèces) sont également relevés et identifiés (Cheylan, com. pers in Fiers 2004, RNF 2013).

#### **Mortalité routière**

La présence d'une route dans ou à proximité du site d'étude a constitué une opportunité de détecter la présence de certains reptiles. En effet, le début du printemps les incite à se déplacer pour la reproduction. C'est par exemple le cas de la Couleuvre de Montpellier (Malpolon monspessulanus), dont il est fréquent de retrouver des individus écrasés sur les bords de route.

#### **Limites intrinsèques**

discrets et ne s'exposent que rarement. À moins d'un suivi particulier, il est difficile d'évaluer la diversité et la densité des populations en place. Toutefois, des expertises adaptées et spécifiques ont été menées pour cette espèce précisément comme cela est détaillé en suivant.

L'état des lieux réalisé apparait donc robuste et suffisamment complet pour préparer la constitution de dossiers réglementaires.

#### **3.3.8 Inventaires particuliers consacrés au Lézard ocellé**

Le lézard ocellé *Timon lepidus* présente un très fort intérêt patrimonial. De ce fait, des expertises spécifiques ont été menée afin de caractériser au mieux la présence et l'utilisation du site et de ses alentours par l'espèce.

Le premier travail sur le Lézard ocellé a été de récolter et de compiler un maximum d'information disponibles sur cette espèce sur le site d'étude et aux environs. Les études d'impact précédemment effectuées à proximité, les bases de données régionales et les bases de données de diverses structures ont été analysées et inclues dans l'analyse.

#### **Expertise inspirée de la méthode PIRA (Naturalia)**

Un protocole d'inventaire spécifique a été mis en place sur le site d'étude, s'inspirant du Plan Inter-Régional d'Actions en faveur de cette espèce. L'objectif était d'avoir une vision la plus précise possible de l'état des populations locales et de leur localisation.

Le protocole comprenait une série de prospections sur des placettes de 1 ha au sein de la zone d'étude. En prenant en compte la nature des milieux concernés, la surface de la zone d'étude et le temps imparti, le nombre de placettes à prospecter a été fixé à 3 au sein de l'aire d'étude. Une quatrième placette, située hors zone d'étude mais présentant de fortes capacités d'accueil de l'espèce a également été considérée (cartographie ci-dessous).

![](_page_19_Picture_23.jpeg)

Projet de construction d'un lycée Projet de construction d'un lycée<br>et aménagements associés sur<br>la commune de Cournonterral<br>(34) la commune de Cournonterral (34) hre 2022

*Avant-Propos*

Les placettes ont tout d'abord été placées aléatoirement sur la zone d'étude élargie à l'aide d'un logiciel de cartographie. En fonction de la nature des milieux concernés et de l'agencement des placettes les unes par rapport aux autres, certaines d'entre elles ont ensuite été replacées manuellement. Le but étant de se concentrer sur les habitats favorables et d'explorer la zone d'étude de manière homogène. Par ailleurs, tous les reptiles observés sur le site d'étude, même hors des placettes, ont été répertoriés.

TO YOU ALL A Légende Localisation des placettes de prospection du protocole PIRA Protocole PIRA ZZ Placette de prospection Aire d'emprise Aire d'étude élargie Aire d'étude **NATURALIA** 哪 ARAC

<span id="page-20-0"></span>Figure 6 : Localisation des placettes de l'expertise inspirée du protocole PIRA (source : Naturalia)

La réalisation des prospections a été effectué en conditions optimales comme le prévoit le protocole PIRA : pas de vent, fort ensoleillement, avec des températures entre 20 et 30 °C.

Chaque placette a été prospectée lors de 3 sessions de 30 minutes entre les mois d'avril et juin 2020, période optimale d'activité de l'espèce. Les prospections ont été réalisées en parcourant les placettes à la recherche d'individus, d'indices de présence ou de gîtes potentiels à l'aide de jumelles. Chaque placette a également été décrite en termes de structure de la végétation, présence et nature des gîtes potentiels, présences d'activités humaines et toute autre information pouvant s'avérer utile). Les quelques secteurs d'intérêt hors placettes ont été relevés également.

> Les observations ont été réalisées à la jumelle et à l'œil nu. L'identification des habitats favorables (alimentation notamment) et des gîtes (abris, murets, rochers exposés au soleil) relève de l'expertise des personnes engagées. Tous les points identifiés comme gîtes et abris potentiels ont été géoréférencés grâce à un GPS, et la plupart ont été photographiés.

![](_page_20_Picture_13.jpeg)

#### **Expertise habitats dans le site et au niveau de la plaine (Biotope)**

Cette expertise a pour objectif de disposer d'informations complémentaires sur la répartition du Lézard ocellé dans la plaine agricole qui s'inscrit dans et en continuité du projet.

Le Lézard ocellé occupe la plupart des milieux secs de type méditerranéen en dehors des forêts denses et des zones de grandes cultures dépourvues d'abris. La présence de gîtes, de rochers et de pierres constitue une nécessité pour la présence de l'espèce, dont l'habitat référentiel correspond majoritairement à des formations ouvertes avec peu de relief et des accumulations rocheuses plus ou moins nombreuses (Thirion et Dore, 2014 : PNA sur le lézard ocellé).

L'aire d'étude complémentaire a été déterminée selon une expertise préalable tenant compte des barrières structurelles du secteur, à savoir des voiries routières fréquenté, le rayon de recherche s'est ensuite étendu sur près de 800 m visà-vis de l'aire d'étude envisagée pour l'implantation du projet.

![](_page_20_Figure_10.jpeg)

<span id="page-20-1"></span>![](_page_20_Figure_11.jpeg)

Projet de construction d'un lycée Projet de construction d'un lycée<br>et aménagements associés sur<br>la commune de Cournonterral<br>(34) la commune de Cournonterral (34) nre 2022

*Avant-Propos*

#### **3.3.9 Mammifères terrestres et semi-aquatiques**

Les mammifères sont d'une manière générale, assez difficile à observer. Des échantillonnages par grand type d'habitat ont été réalisés afin de détecter la présence éventuelle des espèces patrimoniales et /ou protégées (traces, excréments, reliefs de repas, lieux de passage, etc.).

Différentes approches possibles pour étudier ce groupe, ont été utilisées :

- Observations ou « contacts » (visuels ou auditifs). Les mammifères terrestres ayant un rythme d'activité essentiellement crépusculaire et nocturnes, les prospections sont réalisées au lever du jour et/ou en début de nuit, à la faveur des inventaires nocturnes réalisés sur le site ;
- Recensement de cadavres le long des linéaires (routes, autoroutes, voies ferrées, etc.) ;
- Recherche des traces ou indices de présence spécifiques à chaque espèce (fèces, empreintes, reliefs de repas, terriers, …) ;
- Analyse des ossements et des poils de micromammifères contenus dans les pelotes de réjections d'oiseaux nocturnes si certaines sont rencontrées.

Aussi, au regard de la bibliographie et en l'absence de zone humide d'intérêt pour les mammifères semi-aquatiques au sein de la zone d'étude, ces derniers n'ont pas fait l'objet de prospections spécifiques.

**Limites intrinsèques** : les mammifères terrestres sont difficilement détectables. Cela est notamment lié aux mœurs bien souvent crépusculaires et/ou nocturnes de nombre d'espèces, les rendant particulièrement discrètes. De plus, l'observation des indices de présence tels que les empreintes ou les fèces est, quant à elle, étroitement dépendante des conditions météorologiques et du type de milieu en présence. En effet, les empreintes marqueront davantage sur un sol meuble humidifié par la pluie que sur un substrat rocailleux ; tandis que les fèces au contraire pourront être lessivés par la pluie et donc non visibles lors des prospections. La détection des indices de présence demeure relativement aléatoire.

Toutefois, au regard des habitats présents et du contexte naturel dans lequel s'inscrit le site, les conditions d'observations ont été suffisantes et ont permis d'obtenir des inventaires concluants.

#### **3.3.10 Chiroptères**

Les méthodes d'inventaires mises en œuvre visent à répondre aux interrogations suivantes :

- Comment est utilisée la zone échantillonnée ? Est-ce que les habitats de l'aire d'étude sont exploités comme territoires de chasse ou comme corridors de déplacements et dans quelles proportions (indice de fréquentation) ?
- Est-ce que le site présente des potentialités de gîte ? Des espèces gîtent-elle sur le site ?
- Quelles sont les fonctionnalités du site ? Il s'agit d'appréhender ici l'utilisation des éléments linéaires.
- Quelle est la phénologie des espèces (période de présence/absence...) ?

Pour parvenir à y répondre, plusieurs procédés ont été mis en œuvre :

#### **L'analyse paysagère**

Cette phase de la méthodologie a été effectuée à partir des cartes topographiques IGN et les vues aériennes. L'objectif d'une telle analyse est de montrer le potentiel de corridors écologiques autour et sur l'aire d'étude. Elle se base donc sur le principe que les chauvesouris utilisent des éléments linéaires pour se déplacer d'un point A vers B.

De ce fait, il serait incorrect de comparer l'activité d'espèces montrant une telle disparité dans l'intensité du sonar. Il est donc nécessaire de pondérer les activités détectées par un coefficient de détectabilité (BARATAUD, 2012). L'intensité du signal dépend aussi de l'ouverture ou non du milieu. Les valeurs du coefficient pour chaque espèce varient donc suivant le milieu (ouvert ou fermé). Dans le cadre de ce projet, et compte tenu de la configuration du site, le coefficient de détectabilité en milieu ouvert ou semi-ouvert a donc été utilisé. Ces coefficients multiplicateurs sont appliqués aux contacts obtenus pour chaque espèce, ce qui rend ainsi possible la comparaison de l'activité entre espèces.

#### **La recherche des gîtes**

L'objectif est de repérer d'éventuelles chauves-souris en gîte. Plusieurs processus ont donc été mis en œuvre :

● l'analyse des cavités naturelles et gîtes connus dans la bibliographie (http://infoterre.brgm.fr/, http://www.georisques.gouv.fr/dossiers/cavites-souterraines/#/, http://www.tunnels-ferroviaires.org/) ;

- l'identification d'arbres remarquables pouvant accueillir des chiroptères en gîte sur l'aire d'étude ;
- l'inspection minutieuse du patrimoine bâti et des ouvrages d'art présents sur l'aire d'étude, lorsque ceux-ci sont accessibles.

#### **L'analyse acoustique**

Afin de mettre en évidence le cortège chiroptérologique fréquentant l'ensemble de l'aire d'étude, des enregistreurs longue-durée ont été installés sur l'aire d'étude, dans différents milieux favorables aux chiroptères. Trois sessions acoustiques (d'une à deux nuits consécutives chacune), soit quatre nuits complètes, ont ainsi été réalisées entre juin 2018 et septembre 2020 ; au total, quatre enregistreurs longue-durée et automatisés ont été installés, comme illustré ci-après.

La méthodologie acoustique employée via l'usage d'enregistreurs de type Wildlife Acoustics SM2 Bat Detector permet d'identifier les chiroptères, par suite d'un enregistrement en continu effectué de manière automatisée. Le mode d'enregistrement utilisé est l'expansion temporelle. L'enregistrement est ensuite ralenti d'un facteur 10. La fréquence de chaque signal est ainsi ramenée dans les limites audibles par l'oreille humaine. Les sons expansés peuvent ainsi faire l'objet d'analyses ultérieures sur ordinateur à l'aide de divers logiciels (Batsound 4.2pro, Syrinx, Tadarida) permettant de déterminer l'espèce ou le groupe d'espèces en présence (BARATAUD, 2012).

Il est à noter que la notion de contact, telle qu'elle est utilisée dans ce rapport, se rapporte à une séquence d'enregistrement de 5 secondes au maximum. L'activité chiroptérologique correspond donc au nombre de séquences de 5 secondes enregistrées sur l'ensemble de la nuit. Cependant, chaque espèce de chauves-souris est dotée d'un sonar adapté à son comportement de vol et à sa spécialisation écologique. Ainsi, les espèces de haut vol émettent des signaux longs avec une puissance phonatoire importante leur permettant de sonder loin devant elles. Ces cris sont perceptibles au détecteur à une distance supérieure à 100 m. À l'inverse, les espèces évoluant à proximité du feuillage ou d'autres obstacles peuvent se contenter de cris de plus faible intensité détectables à 5 m ; la probabilité de contacter de ces dernières est donc plus faible.

Afin de quantifier l'activité chiroptérologique enregistrée, et ainsi, évaluer de façon objective et pertinente l'importance des contacts réalisés sur la zone d'étude, le référentiel Actichiro (HAQUART, 2013) a été utilisé. Ce référentiel est basé sur un important pool de données réelles qui ont fait l'objet d'analyses statistiques. Elles portent actuellement sur plus de 6 000 points d'écoute répartis en France, dont 2 577 sur l'aire méditerranéenne. Les niveaux chiffrés de référence, exprimés en minutes positives par nuit, correspondent à différents seuils d'activité à partir desquels on dépasse une part en pourcentage de l'ensemble des résultats d'activité obtenus par espèce. Le présent référentiel a donc été défini comme suit :

- Activité faible : l'espèce n'a été contactée qu'en transit sur ce territoire et la densité de population est vraisemblablement faible. Il peut s'agir d'un individu erratique, d'une espèce en limite d'aire de répartition ou encore le territoire d'études peut ne pas correspondre aux biotopes de prédilection de l'espèce. Il peut également indiquer un contexte météorologique ou de saison défavorable.
- Activité modérée : elle indique soit un transit relativement important de plusieurs individus, soit une chasse d'un ou quelques individus sur le site d'enregistrement. Sur un site avec un grand nombre de nuits où l'espèce a été contactée, l'activité moyenne indique qu'une population de l'espèce est présente et active sur le territoire considéré.
- Activité forte : représente un territoire de chasse très attractif pour l'espèce, un ou plusieurs individus y chassent de manière soutenue. L'activité forte peut également indiquer la proximité d'un gîte.

![](_page_21_Picture_34.jpeg)

Projet de construction d'un lycée Projet de construction d'un lycée<br>et aménagements associés sur<br>la commune de Cournonterral<br>(34) la commune de Cournonterral (34) hre 2022

*Avant-Propos*

● Activité très forte : indique généralement la proximité immédiate d'un gîte ou d'un groupe de gîtes, les enregistrements réalisés comprennent souvent des cris sociaux (balisage territorial), se rencontre également sur des milieux très attractifs pour la chasse ou le breuvage, sur des points d'eau isolés par exemple.

![](_page_22_Figure_2.jpeg)

<span id="page-22-0"></span>Google satellite / Naturalia Février 2019 / Cartographe : CL

Figure 8 : Localisation des enregistreurs longue-durée posés sur l'aire d'étude

#### **Limites intrinsèques**

Les limites générales de la méthode de prospection chiroptérologique sont liées aux chiroptères eux-mêmes, à leur biologie et à leur écologie encore peu connue. Les écoutes ultrasonores trouvent notamment leurs limites dans la variabilité des cris que peut émettre une même espèce, mais également dans la ressemblance interspécifique de ceuxci. Par ailleurs, certaines espèces peuvent être contactées à plusieurs dizaines de mètres tandis que d'autres ne le sont pas au-delà de quelques mètres en fonction de leur intensité d'émission et du milieu.

Toutefois, au regard des habitats présents et du contexte naturel dans lequel s'inscrit le site, les conditions d'observations ont été suffisantes et ont permis d'obtenir des inventaires concluants.

#### **3.3.11 Oiseaux**

Les inventaires avifaunistiques visent à :

- identifier toutes les espèces présentes sur et en périphérie proche de la zone prévue pour le projet ;
- cartographier les territoires pour les espèces à caractère patrimonial ;
- évaluer leurs effectifs, a minima pour les espèces patrimoniales (nombre de couples nicheurs) ;
- qualifier la manière dont l'avifaune utilise la zone (trophique, reproduction, hivernage, transit).

#### **Avifaune nicheuse diurne (période d'avril à juin)**

La méthode utilisée est inspirée des Indices Ponctuels d'Abondances élaborée et décrite par Blondel, Ferry et Frochot en 1970. L'objectif est de réaliser des points de comptage de l'avifaune sur un point fixe du territoire en notant l'ensemble des oiseaux observés et/ou entendus durant un temps défini. Tous les contacts auditifs et visuels sont notés sans limitation de distance. Afin de maximiser les chances de contacter les espèces discrètes et difficilement détectables, la durée des points d'écoute est fixée à 15 minutes. Cela permet d'obtenir une bonne représentativité de la diversité réelle sur le terrain. Les observations réalisées sont géolocalisées et intégrées à la base de données du bureau d'étude grâce à une application pour smartphone. Pour chaque observation, le maximum d'informations est indiqué (espèce, nombre d'individus, sexe, âge, comportement, localisation) afin d'en déduire l'utilisation du site pour l'espèce (transit, alimentation, hivernage, halte migratoire, reproduction) et les zones à enjeu. Les observations sont réalisées à l'aide d'une paire de jumelle.

Les observations effectuées sont conventionnellement traduites en nombre de couples nicheurs selon l'équivalence suivante

- $\bullet$  un oiseau vu ou entendu criant :  $\frac{1}{2}$  couple
- un mâle chantant : 1 couple
- un oiseau en construction d'un nid : 1 couple
- un individu au nourrissage ; 1 couple
- un groupe familial : 1 couple

Le nombre de points d'écoute à réaliser est fonction de la taille de la zone d'étude et des habitats représentés. Etant donné le fait que certaines espèces peuvent être entendues sur de très grandes distances comme le Pic vert Picus viridis, on admettra que les points d'écoute doivent être espacés de 300-400 mètres environ pour minimiser les doublescomptage. Dans les secteurs où certaines espèces patrimoniales sont fortement potentielles, l'espacement entre ces points peut être réduit afin d'augmenter l'effort d'échantillonnage.

La période de réalisation de ces inventaires est comprise entre début avril et fin juin. L'objectif est de réaliser plusieurs passages afin d'inventorier l'avifaune nicheuse précoce et l'avifaune nicheuse tardive (migrateur notamment).

Ces points d'écoute sont réalisés en début de journée, au moment où l'activité des oiseaux est maximale et durant laquelle les indices de reproduction sont les plus manifestes (chants, parades). Cela correspond à la période comprise entre la première à 4 heures après le lever du soleil. Cet effort d'échantillonnage peut être prolongé une heure supplémentaire afin d'observer les rapaces, plus tardifs dans la matinée.

![](_page_22_Picture_26.jpeg)

Projet de construction d'un lycée Projet de construction d'un lycée<br>et aménagements associés sur<br>la commune de Cournonterral<br>(34) la commune de Cournonterral (34) re 2022

*Avant-Propos*

La liste des espèces présentes sur la zone prospectée correspond aux résultats des différents passages d'inventaires tandis que l'abondance par espèce est estimée en nombre de couples en conservant l'abondance la plus forte entre les différents passages.

La principale limite de cette méthode est liée aux oiseaux eux même et à leur niveau de détectabilité, en effet, le chant d'un Coucou gris *Cuculus canorus* sera détectable à plusieurs centaines de mètres alors qu'un Roitelet triple bandeaux *Regulus ignicapilla*, lui, le sera qu'à une dizaine de mètres. Il en est de même pour les observations visuelles entre un rapace pouvant atteindre les deux mètres d'envergures observable et identifiable à plusieurs kilomètres et un petit passereau qui sera identifiable dans le meilleur des cas à quelques centaines de mètres par l'intermédiaire de son jizz. Pour information le jizz est une « combinaison d'éléments qui permettent de reconnaître sur le terrain une espèce qui ne pourrait pas être identifiée individuellement » (Campbell et Lack 1985).

Afin de prendre en compte cette limite, la méthode présentée précédemment est couplée avec des transects. Intégrer des transects entre les points de comptage a pour objectif de compléter les données concernant l'avifaune durant la phase de transition entre deux points d'écoute. L'espacement entre les points d'écoute ne se justifiant pas pour l'ensemble de l'avifaune et pouvant présenter un biais de détection, réaliser un transect entre ceux-ci permet de limiter les risques de rater une espèce patrimoniale importante. L'objectif ici est donc d'augmenter la probabilité de détection des espèces patrimoniales sur l'ensemble des prospections et de minimiser les limites de la méthode des points d'écoute. De même, lors des prospections, une attention particulière est apportée aux espèces patrimoniales et une observation plus longue des individus détectés est réalisée afin de déterminer si la reproduction est avérée et le lieu de nidification. C'est notamment le cas pour le Grand-duc d'Europe qui a été recherché à la longue-vue en fin de journée.

#### **Avifaune nicheuse nocturne (période d'avril à juin)**

Ce protocole correspond à la méthode la plus récente utilisée actuellement pour l'inventaire des rapaces nocturnes en France. Elle a été mise en place en 2015 par le Centre d'études biologiques de Chizé et la Ligue de Protection des Oiseaux (LPO). La méthode de recensement est nommée : « écoute passive cumulée au principe de la repasse ». Elle consiste en la combinaison de deux méthodes : l'écoute passive, inspirée des indices ponctuels d'abondance décrits précédemment et la méthode de la repasse (playback). Ce protocole consiste en l'alternance de points d'écoute et de périodes d'émission sonore du chant des différentes espèces d'oiseaux nocturnes. La diffusion du chant territorial du mâle provoque alors une réponse de ce dernier et permet ainsi de mettre en évidence la présence de l'espèce (Takats et al., 2001 ; Sibley, 2012).

#### **Avifaune hivernante**

L'avifaune hivernante a été inventoriée de la même façon que l'avifaune nicheuse à l'aide de points d'écoutes complétés par des transects.

#### **Œdicnème criard**

Cette espèce a été inventoriée lors d'écoute nocturne spécifique. Les écoutes ont été réalisées après le coucher du soleil et entre mai et juin.

#### **Limites intrinsèques**

La principale limite est liée aux oiseaux eux même et à leur niveau de détectabilité, en effet, le chant d'un Coucou gris *Cuculus canorus* sera détectable à plusieurs centaines de mètres alors qu'un Roitelet triple bandeaux *Regulus ignicapilla*, lui, le sera qu'à une dizaine de mètres. Il en est de même pour les observations visuelles entre un rapace pouvant atteindre les deux mètres d'envergures observable et identifiable à plusieurs kilomètres et un petit passereau qui sera identifiable dans le meilleur des cas à quelques centaines de mètres par l'intermédiaire de son jizz. Pour information le jizz est une « combinaison d'éléments qui permettent de reconnaître sur le terrain une espèce qui ne pourrait pas être identifiée individuellement » (Campbell et Lack 1985).

Toutefois, au regard des habitats présents et du contexte naturel dans lequel s'inscrit le site, les conditions d'observations ont été suffisantes et ont permis d'obtenir des inventaires concluants.

## <span id="page-23-0"></span>**4 Paysage et patrimoine**

<span id="page-23-1"></span>Ce volet a été constitué par le bureau d'études Ici et Là Paysages.

#### **4.1Phase de diagnostic**

La réalisation de l'état initial d'un site est le point de départ de l'étude d'impact. L'analyse porte sur l'ensemble des thématiques nécessaires à la caractérisation de la sensibilité paysagère du site étudié par rapport aux caractéristiques du projet envisagé.

L'analyse de l'état initial a été réalisée sur la base d'une recherche bibliographique, et d'une visite de terrain :

#### ● **Bibliographie**

L'Atlas des Paysages du Languedoc–Roussillon - DREAL Occitanie – 2000 : [http://paysages.languedoc](http://paysages.languedoc-roussillon.developpement-durable.gouv.fr/Herault/default.html)[roussillon.developpement-durable.gouv.fr/Herault/default.html](http://paysages.languedoc-roussillon.developpement-durable.gouv.fr/Herault/default.html)

Approche paysagère des espaces agro-naturels – Annexe de l'Etat Initial de l'environnement – PLUi 3M : [https://www.montpellier3m.fr/\\_\\_\\_download\\_\\_\\_/plui-approche-paysagere](https://www.montpellier3m.fr/___download___/plui-approche-paysagere)

Etat initial de l'Environnement – SCOT MMM [https://www.montpellier3m.fr/sites/default/files/t1\\_l1\\_diagnostic\\_socio-economique\\_et\\_spatial.pdf](https://www.montpellier3m.fr/sites/default/files/t1_l1_diagnostic_socio-economique_et_spatial.pdf)

● **Visite de terrain**

La visite de terrain a eu lieu dans la journée du 11 février 2021 sans rencontrer de difficulté particulière. Ce travail a été décisif pour :

- La connaissance des paysages au travers de leurs fondements et de leurs valeurs clés ;
- La caractérisation des cônes de vue et des séquences visuelles sur la zone de projet ;
- L'identification des enjeux paysagers et patrimoniaux ;
- La réalisation d'un reportage photographique exhaustif pour l'illustration du rapport;

#### **4.2Analyse des impacts**

<span id="page-23-2"></span>Cette analyse consiste à superposer l'état initial et le projet envisagé par le maître d'ouvrage.

La superposition, par cartographie, des enjeux identifiés dans l'état initial et des caractéristiques de l'opération a permis une lecture objective des impacts sur l'environnement inhérents au projet.

#### **4.3Proposition des mesures**

<span id="page-23-3"></span>Au regard des impacts du projet mis en exergue par l'analyse précédente et de leur intensité, des mesures doivent être prévues pour les éviter, les réduire ou les compenser. Ces mesures ont été élaborées dans un souci de cohérence d'échelle entre impact et mesure proposée. Les retours d'expérience sur les mesures les plus pertinentes à mettre en place jouent un rôle primordial dans leur définition, leur dimensionnement et leur coût.

Études et retours d'expérience ont également permis de proposer les mesures les mieux adaptées, à ce jour, pour réduire ou supprimer les impacts du projet sur l'environnement naturel ou humain. Pour chaque mesure, l'étude précise sa justification par rapport à l'effet concerné, l'échéancier de mise en œuvre, les performances attendues, l'estimation des dépenses correspondantes (si possible en fonction de l'état d'avancement du projet) et la nature du suivi de l'efficacité de la mesure.

![](_page_23_Picture_34.jpeg)

Projet de construction d'un lycée Projet de construction d'un lycée<br>et aménagements associés sur<br>la commune de Cournonterral<br>(34) la commune de Cournonterral (34) nre 2022

*Avant-Propos*

# <span id="page-24-0"></span>**5 Milieu humain**

<span id="page-24-1"></span>Ce volet a été réalisé par Biotope à l'appui de plusieurs études techniques : étude des trafics menée par Horizon Conseil, étude Air Santé menée par SAFEGE, étude acoustique menée par A2MS, étude préalable agricole menée par l'ADESEAH.

#### **5.1Socio-économie**

L'objectif de ce diagnostic est de présenter le contexte dans lequel s'insère le projet puis, à partir de ce constat, de déterminer si le projet constitue un véritable projet de développement économique à l'échelle du territoire étudié.

Pour effectuer cette synthèse socio-économique du territoire dans lequel s'insère le projet, il a été fait appel aux données « statistiques locales » de l'INSEE, disponible sur son site internet. L'analyse s'est également appuyée sur les documents de références en la matière disponibles au niveau du territoire concerné.

#### **5.2Occupation des sols**

<span id="page-24-2"></span>Le recoupement des éléments recueillis lors de chaque passage sur le site avec les données bibliographiques permet de caractériser l'utilisation de l'espace. Cette analyse a permis de dresser le « portrait d'usages » du territoire d'implantation du projet avec :

l'Air en région Occitanie, et collectées auprès de la base IREP (Registre Français des Emissions Polluantes) pour le secteur industriel

- L'identification des infrastructures et bâti à proximité et concernés par le projet,
- L'identification des usages du site et de ses abords,
- La détermination des éventuels enjeux touristiques,
- Le recensement des réseaux de déplacements : hiérarchie et modalités de fonctionnement, flux de circulation (selon données trafic disponibles).

Pour les études de niveau II, la note du 22 février 2019 prévoit la qualification de la qualité de l'air actuelle par la mesure. Dans le cadre de cette étude, une campagne de mesures consistant en des prélèvements en NO<sub>2</sub>, au sein de la zone d'étude a été réalisée par le bureau d'études EVADIES.

Les effets ont été définis sur la base de retours d'expérience selon la typologie des projets concernés. Les mesures sont fonction du contexte d'implantation et s'appuient également sur les retours d'expérience sur des projets de même typologie.

#### **5.3Cadre de vie et santé**

<span id="page-24-3"></span>L'objectif de cette partie est de réaliser un inventaire des données existantes concernant le cadre de vie des riverains du site d'étude afin d'identifier les enjeux éventuels pour ensuite pouvoir caractériser les incidences des composantes de l'opération sur le cadre de vie et la santé des populations du secteur. Le cas échéant, des mesures sont proposées afin d'atténuer les impacts induits par l'opération.

#### **5.3.1 Etude Air Santé**

L'étude Air Santé réalisée est une étude de niveau II. Cette étude s'est divisée en plusieurs parties avec chaque partie sa méthodologie associée.

#### **Analyse de la qualité de l'air actuelle**

Les taux d'émissions ont été calculés, pour l'état initial 2019 et les états futurs 2027 et 2047, pour les effluents étudiés à l'échelle de la zone d'étude complète. En plus des émissions de ces polluants ayant un impact sanitaire reconnu, les émissions de dioxyde de carbone (CO2), qui constitue le principal gaz à effet de serre émis par le transport routier, ainsi que la consommation énergétique (quantité de carburant consommée) ont été calculés.

Ce chapitre présente un bilan de la qualité de l'air dans l'environnement de la zone d'étude. Pour réaliser ce bilan, la méthodologie employée s'est appuyée sur deux axes d'étude :

● L'identification des principales sources de pollution dans l'environnement de la zone d'étude basée sur les données d'inventaire d'émissions établies par Atmo-Occitanie, l'Association Agréée pour la Surveillance de la Qualité de ● L'analyse des données de mesure de qualité de l'air disponibles à proximité de la zone d'étude sur la base des données de mesures fournies par Atmo-Occitanie sur la zone d'étude.

#### **Estimation des émissions et la modélisation de la dispersion**

La note technique de février 2019 prévoit un inventaire des émissions du réseau routier étudié. Les émissions ont été estimées à partir de la méthodologie COPERT V (Computer programme to calculate emissions from road transport – Methodology and emission factors) qui permet la quantification de la consommation et des émissions induites par un flux de véhicules donné, sur une infrastructure donnée et à un horizon donné, en France.

La méthodologie COPERT V fait partie intégrante du guide méthodologique EMEP CORINAIR9 de l'Agence Européenne de l'Environnement pour la réalisation des inventaires d'émissions de polluants atmosphérique en Europe. Elle est compatible avec les directives IPCC 200610 pour le calcul des émissions de gaz à effet de serre.

Le dernier parc de véhicules disponible considéré pour les calculs provient de l'IFSTTAR. Elle inclut tous les types de véhicules (VL, VUL, PL et bus) jusqu'à la norme technologique Euro 6, et permet des projections jusqu'en 2050.

Les émissions présentées dans ce chapitre correspondent aux émissions globales des véhicules à savoir la somme des émissions de l'échappement, de l'usure des véhicules (pneumatiques, freins, …) et de l'usure et l'entretien des voies.

#### **Calcul de l'indice pollution et la monétarisation**

La note technique de 2019 relative à la prise en compte des effets sur la santé de la pollution de l'air dans les études d'impact des infrastructures routières préconise le calcul d'un Indice Pollution/Population (IPP). Il s'agit d'un indicateur sanitaire qui permet de comparer l'impact global des différents scénarii entre eux. Il intègre d'une part les concentrations, et d'autre part la répartition spatiale de la population sur le domaine d'étude.

Cet indicateur doit être considéré comme un outil de comparaison de situations et ne peut donc pas être utilisé comme un indicateur d'exposition absolue permettant de quantifier le risque encouru par la population. Pour le calcul de cet indicateur, la circulaire préconise d'utiliser les concentrations calculées en NO<sub>2</sub>, polluant traceur de la pollution automobile.

Les données de population utilisées ici sont des données de population carroyées à une précision de 200 mètres, proposées par l'INSEE11. Ces données se basent sur les revenus fiscaux des ménages de 2010. L'indice a donc été évalué en chacune des mailles de ce carroyage présentes dans la bande d'étude. Ces données ont été utilisées pour l'état initial et ajuster pour les situations futures avec et sans aménagement en fonction des projets immobiliers prévus et l'augmentation de la population associée et fournie par Horizon Conseil (Figure 11 pour l'état initial et Figure 12 pour les situations futures).

Les niveaux de concentration ont été calculés pour le NO2 avec le logiciel ADMS Urban selon les mêmes hypothèses que les calculs présentés au chapitre précédent. Les calculs de concentration ont été réalisés en chacune des mailles de population.

![](_page_24_Picture_34.jpeg)

Projet de construction d'un lycée Projet de construction d'un lycée<br>et aménagements associés sur<br>la commune de Cournonterral<br>(34) la commune de Cournonterral (34) re 2022

26

*Avant-Propos*

A chaque maille est affectée la concentration en polluant modélisée et la population correspondante. Le calcul de l'IPP est ensuite réalisé en chaque maille, en croisant la valeur de population et la concentration (valeur moyenne sur les mailles). Le résultat fournit un indicateur « d'exposition » de la population.

#### IPP = Population maille x Concentration maille

Cette échelle de travail par maille convient tout à fait pour le déroulement de la phase de calcul mais n'est pas adaptée pour l'analyse puisque rappelons-le, l'indice IPP correspond bien à un indicateur simplifié destiné à la comparaison globale des situations étudiées et n'a pas vocation à être utilisé à ce niveau de détail. L'analyse des résultats est donc réalisée à l'échelle de la bande d'étude à partir d'indices agrégés. Pour cela, les valeurs d'IPP calculées par maille ont été sommées. La population a donc été ajustée en fonction du scénario étudié. Le calcul de l'IPP en chaque maille, réalisé pour l'état initial et les situations futures, permet d'obtenir :

- un histogramme de distribution du nombre de mailles par classes d'IPP ;
- une répartition spatiale des variations de l'IPP ;
- un indicateur global sur le domaine d'étude pour chaque situation étudiée.

- 3 points aux abords des principales infrastructures (RM5, RD185 et RD114). Ces mesures ont été effectuées et traitées selon la norme NF S 31-085 (bruit de trafic routier). Le protocole de mesure implique de maitriser les conditions de trafic pendant toute la durée des mesures. La société CDVIA a donc été mandaté pour mettre en place des systèmes de comptage de trafic (débit de véhicules, taux de PL, vitesse) en parallèle des mesures de bruit.
- 2 points placés dans le proche environnement de la zone d'emprise du lycée, plus distants des infrastructures routières. Ces mesures ont été effectuées et traitées selon la norme NF S 31-010 (bruit dans l'environnement).

Ainsi, en associant monétarisant cet indice avec le prix de la tonne carbone actuel et futur ainsi que le prix de la pollution aérienne, il est possible d'évaluer un cout total du projet. Les impacts évalués, l'étude recommande des mesures d'atténuations des impacts.

#### **5.3.2 Etude acoustique**

L'étude se développe selon les phases de travail décrites en suivant.

#### **Description de la situation générale**

- Sonomètres 01dB type Solo Master n°10235, 10997, 11043, 11959, 12043 (classe 1),
- Microphones 01dB type MCE212 associés (classe 1),

![](_page_25_Picture_33.jpeg)

La situation générale du projet est brièvement présentée pour mieux comprendre les enjeux du projet dans son rapport aux riverains.

#### **Cadre réglementaire et objectifs acoustiques**

Un rappel de la réglementation applicable et la définition des objectifs de limitation d'impact permettra d'appréhender les termes techniques et l'évaluation de la situation sonore du projet.

#### **Présentation des mesures effectuées dans l'environnement du site et résultats associés**

Des mesures acoustiques longue durée ont été effectuées en cinq emplacements situés dans aux abords des infrastructures routières périphériques et dans l'environnement du projet.

Lors des essais, les conditions météorologiques rencontrées étaient les suivantes :

- Conditions météo 08/04/2021
- Période diurne 6h-22h
- Température -3 à 16°C
- Pluie Nulle
- Direction du vent NE à E // Force du vent Faible à moyen

![](_page_25_Picture_24.jpeg)

Figure 9 : Localisation des points de mesure (Source : A2MS)

<span id="page-25-0"></span>Les mesures se sont déroulées du mercredi 8 au vendredi 10 avril 2021. La période d'observation retenue correspond à la journée complète du jeudi 9 avril 2021.

![](_page_25_Picture_27.jpeg)

#### <span id="page-25-1"></span>Figure 10 : Photos des points de mesure 1 et 2

Les condition météorologiques en vent faible à moyens confère une vitesse de vent inférieure à 3m/s. Ces conditions sont compatibles avec les mesures acoustiques.

Les mesures ont été effectuées à l'aide des matériels suivants :

Projet de construction d'un lycée Projet de construction d'un lycée<br>et aménagements associés sur<br>la commune de Cournonterral<br>(34) la commune de Cournonterral (34) ne 2022

*Avant-Propos*

- Préamplificateurs 01dB type PRE21S associés (classe 1),
- Calibreur acoustique 01dB type CAL21 n°34213716 (classe 1),
- Boules anti-pluie type BAP21 ou anti-vent BAV21,
- Logiciels informatiques 01dB pour le traitement des données.

Les sonomètres ont été calibrés avant et après la campagne de mesures afin de vérifier la dérive des résultats.

L'environnement sonore a été ou a pu être influencé par les principales sources suivantes :

- Trafic routier environnant.
- Riverains,
- Bruits de végétation ponctuels (vent)
- Bruits d'animaux (chiens, oiseaux...).

Des comptages de trafic routier ont également été réalisés sur les routes structurantes simultanément aux mesures de bruit pour associer les niveaux sonores mesurés à des débits de véhicules survenu (flux, %PL). Cette campagne permet de caler le modèle numérique. permettant une analyse pertinente de l'évolution à horizon 2027 et vingt ans, avec ou sans projet.

*A noter que l'intervention de mesure a été programmée dans le contexte particulier de la crise COVID, la semaine précédant le re confinement annoncé et en période de couvre-feu à partir de 19h. L'analyse des mesures a donc dû être adaptée à cette situation en se focalisant sur la période 6h-19h au lieu de la période diurne 6h-22h.*

#### **Modélisation du projet**

Cette étape vise à recomposer sous forme de modélisation informatique la situation sonore relevée lors des mesures initiales dans le but d'ajuster les caractéristiques sonores des infrastructures. Le modèle de terrain 3D du secteur d'étude a été reproduit sous le logiciel d'acoustique prévisionnelle IMMI 2014 et à l'aide des données topographiques RGE ALTI, BD ORTHO et BDTOPO de l'Institut National Géographique. Les trafics relevés lors de la période de comptage ont été insérés dans le modèle. Les caractéristiques des infrastructures ont ensuite été ajustées de sorte que les niveaux calculés par simulation concordent avec les niveaux mesurés sur site.

#### **Simulation de l'impact sonore du projet à l'horizon 2027**

Les trafics générés par le projet seront insérés dans le modèle. Des projections de la situation sonore avec projet seront effectuées pour pouvoir les comparer à l'état initial et vérifier l'impact sonore du trafic pour chaque période. En cas de dépassement, des protections ou aménagements particuliers seront définis de sorte à limiter la contribution sonore des infrastructures. Cette étape sera menée en phase « Etude des impacts », non abordée dans le cadre du diagnostic de l'état initial.

#### **5.4Volet agricole**

<span id="page-26-0"></span>Le volet agricole de l'étude d'impact s'est appuyé en grande partie sur l'étude préalable agricole dont la méthodologie est la suivante selon les étapes de l'étude.

● **Description du projet et délimitation du territoire concerné**

➢ Etape 1 : Réunion de lancement et prise de connaissance du site. Rencontre avec les différents intervenants de l'étude, le maître d'ouvrage et première visite du site du projet. Présentation du contexte réglementaire et contextuel, du projet et de la zone d'étude.

● **Analyse de l'état initial de l'économie agricole de la zone d'étude**

➢ Etape 2 : Recueil de données. Recueil d'informations et de documentation auprès du porteur de projet, recueil des données de référence sur le territoire, l'agriculture locale, es principales filières, les organismes économiques agricoles du secteur… Relevés terrains de l'occupation réelle et actuelle de la zone.

➢ Etape 3 : Description de la zone d'étude. Cette étape a pour but de caractériser le territoire impacté, afin de saisir les dynamiques globales, des échelles départementales et régionales jusqu'aux échelles locales, au niveau de la commune et de déterminer plus précisément la zone d'étude impactée par le projet.

➢ Etape 4 : Enquêtes. Au cours de cette étape, nous enquêterons les agriculteurs concernés par le projet du « Lycée Neuf ». Nous enquêterons également les structures économiques agricoles locales (par exemple : cave coopérative) concernées.

➢ Etape 5 : Présentation synthétique. Analyse croisée des différentes données collectées précédemment et présentation des atouts, faiblesses, opportunités et menaces de l'économie agricole.

● **Etude des états positifs et négatifs du projet sur l'économie agricole du territoire**

➢ Etape 6 : Etudes des impacts négatifs et positifs. Nous évaluerons les impacts sur l'emploi, sur l'économie locale. Cette étape a également pour but d'étudier les effets cumulés avec d'autres projets connus sur le territoire. Nous présenterons à ce moment-là une évaluation financière globale des impacts. Ce calcul des compensations collectives se fait sur la base d'une méthodologie proposée et validée par la DDTM.

#### ● **Mesures envisagées et retenues pour éviter, réduire ou compenser les effets négatifs notables du projet**

➢ Etape 7 : Privilégier l'évitement et la réduction. Identification, si possible, des mesures d'évitement et de réduction des impacts du projet sur l'économie agricole du territoire.

➢ Etape 8 : Proposer une compensation collective. Evaluation financière des impacts sur l'économie agricole du territoire, identification des mesures de compensation, évaluation du coût des mesures proposées

![](_page_26_Picture_31.jpeg)

# <span id="page-27-0"></span>3

# **Bibliographie**

![](_page_27_Picture_2.jpeg)

Projet de construction d'un lycée et aménagements associés sur la commune de Cournonterral (34) Novembre 2022

Projet de construction d'un lycée Projet de construction d'un lycée<br>et aménagements associés sur<br>la commune de Cournonterral<br>(34) la commune de Cournonterral (34) hre 2022

29

*Avant-Propos*

# <span id="page-28-0"></span>**1 Bibliographie générale**

- ALLIGAND G., HUBERT S. LENGENDRE T., MILLARD F. MÜLLER A., 2018 EVALUATION ENVIRONNEMENTALE GUIDE D'AIDE A LA DEFINITION DES MESURES ERC – MINISTERE DE LA TRANSITION ECOLOGIQUE ET SOLIDAIRE, CEREMA, 134 P.
- AUTORITÉ ENVIRONNEMENTALE DU CONSEIL GÉNÉRAL DE L'ENVIRONNEMENT ET DU DÉVELOPPEMENT DURABLE, 2016 - NOTE DE L'AUTORITE ENVIRONNEMENTALE SUR LES EVALUATIONS DES INCIDENCES NATURA 2000 - NOTE DE L'AE N° 2015-N-03 ADOPTEE LORS DE LA SEANCE DU 16 MARS 2016. 28 P.
- BCEOM & MICHEL P. (2001, MODIFIE EN NOVEMBRE 2009). L'ETUDE D'IMPACT SUR L'ENVIRONNEMENT : OBJECTIFS, CADRE REGLEMENTAIRE ET CONDUITE DE L'EVALUATION. MINISTERE DE L'AMENAGEMENT DU TERRITOIRE ET DE L'ENVIRONNEMENT. 157P.
- GUIGO M. (1991). GESTION DE L'ENVIRONNEMENT ET ETUDES D'IMPACT. ED. MASSON GEOGRAPHIE.
- J.-A. HERTIG (1999) ÉTUDES D'IMPACT SUR L'ENVIRONNEMENT, PRESSES POLYTECHNIQUES ET UNIVERSITAIRES ROMANDES
- MINISTERE DE L'ENVIRONNEMENT, DE L'ENERGIE ET DE LA MER, EN CHARGE DES RELATIONS INTERNATIONALES SUR LE CLIMAT (2017), LA MODERNISATION DU DROIT DE L'ENVIRONNEMENT. 4P.
- MINISTERE DE L'ENVIRONNEMENT, DE L'ENERGIE ET DE LA MER, EN CHARGE DES RELATIONS INTERNATIONALES SUR LE CLIMAT (2017), ÉVALUATION ENVIRONNEMENTALE – GUIDE DE LECTURE DE LA NOMENCLATURE DES ETUDES D'IMPACT (R.122-2). 68P.
- MINISTERE DE L'ENVIRONNEMENT, DE L'ENERGIE ET DE LA MER, EN CHARGE DES RELATIONS INTERNATIONALES SUR LE CLIMAT (2017), ÉVALUATION ENVIRONNEMENTALE – LA PHASE D'EVITEMENT DE LA SEQUENCE ERC, ACTES DU SEMINAIRE DU 19 AVRIL 2017. 74P.
- MINISTERE DE L'ENVIRONNEMENT, DE L'ENERGIE ET DE LA MER, EN CHARGE DES RELATIONS INTERNATIONALES SUR LE CLIMAT, COMMISSARIAT GENERAL AU DEVELOPPEMENT DURABLE (2017), ÉVALUATION ENVIRONNEMENTALE – GUIDE D'INTERPRETATION DE LA REFORME DU 3 AOUT 2016. 48P.
- MINISTERE DE L'ENVIRONNEMENT, DE L'ENERGIE ET DE LA MER, EN CHARGE DES RELATIONS INTERNATIONALES SUR LE CLIMAT, COMMISSARIAT GENERAL AU DEVELOPPEMENT DURABLE (2018), ÉVALUATION ENVIRONNEMENTALE – GUIDE D'AIDE A LA DEFINITION DES MESURES ERC. 134P.
- MINISTERE DE L'ENVIRONNEMENT, DE L'ENERGIE ET DE LA MER, EN CHARGE DES RELATIONS INTERNATIONALES SUR LE CLIMAT (2017), LA MODERNISATION DU DROIT DE L'ENVIRONNEMENT. 4P
- MINISTERE DE L'ENVIRONNEMENT, DE L'ENERGIE ET DE LA MER, EN CHARGE DES RELATIONS INTERNATIONALES SUR LE CLIMAT (2017), ÉVALUATION ENVIRONNEMENTALE – GUIDE DE LECTURE DE LA NOMENCLATURE DES ETUDES D'IMPACT (R.122-2). 68P
- MINISTERE DE L'ENVIRONNEMENT, DE L'ENERGIE ET DE LA MER, EN CHARGE DES RELATIONS INTERNATIONALES SUR LE CLIMAT (2017), ÉVALUATION ENVIRONNEMENTALE – LA PHASE D'EVITEMENT DE LA SEQUENCE ERC, ACTES DU SEMINAIRE DU 19 AVRIL 2017. 74P
- MINISTERE DE L'ENVIRONNEMENT, DE L'ENERGIE ET DE LA MER, EN CHARGE DES RELATIONS INTERNATIONALES SUR LE CLIMAT, COMMISSARIAT GENERAL AU DEVELOPPEMENT DURABLE (2017), ÉVALUATION ENVIRONNEMENTALE – GUIDE D'INTERPRETATION DE LA REFORME DU 3 AOUT 2016. 48P
- OBSERVATOIRE NATIONAL SUR LES EFFETS DU RECHAUFFEMENT CLIMATIQUE (2016) ADAPTATION AU CHANGEMENT CLIMATIQUE – ÉVALUATION DE LA DEMARCHE NATIONALE ET RECOMMANDATIONS. 190P

# <span id="page-28-2"></span><span id="page-28-1"></span>**2 Bibliographie – Milieu naturel**

#### **2.1Habitats naturels**

- BIOTOPE, 2002 LA PRISE EN COMPTE DES MILIEUX NATURELS DANS LES ETUDES D'IMPACT GUIDE PRATIQUE. DIREN MIDI PYRENEES. 53 P.
- CARSIGNOL J., BILLON V., CHEVALIER D., LAMARQUE F., LANISART M., OWALLER M., JOLY P., GUENOT E., THIEVENT P. & FOURNIER P., 2005 - GUIDE TECHNIQUE – AMENAGEMENTS ET MESURES POUR LA PETITE FAUNE. AURILLAC, SETRA, 264 P.
- CEREMA 2021 LES PASSAGES A FAUNE PRESERVER ET RESTAURER LES CONTINUITES ECOLOGIQUES AVEC LES INFRASTRUCTURES LINEAIRES DE TRANSPORT, 304 P.
- RAMEAU JC., MANSION D., DUME G. & GAUBERVILLE C., 2008 FLORE FORESTIERE FRANÇAISE (GUIDE ECOLOGIQUE ILLUSTRE), TOME 3 : REGION MEDITERRANEENNE. INSTITUT POUR LE DEVELOPPEMENT FORESTIER, 2426 P.
- BILZ M., KELL S.P., MAXTED N. & LANSDOWN R.V., 2011 EUROPEAN RED LIST OF VASCULAR PLANTS. LUXEMBOURG: PUBLICATIONS OFFICE OF THE EUROPEAN UNION. 130 P.
- BLANCHET G. (1963) QUELQUES OBSERVATIONS SUR LA FLORE DE MONTPELLIER ET DU LANGUEDOC MEDITERRANEEN (HERAULT ET GARD). LE MONDE DES PLANTES, 339 : 7-9.
- BOURNERIAS M., PRAT D. ET AL. (COLLECTIF DE LA SOCIETE FRANÇAISE D'ORCHIDOPHILIE), 2005 LES ORCHIDEES DE FRANCE, BELGIQUE ET LUXEMBOURG. DEUXIEME EDITION, BIOTOPE, MEZE, (COLLECTION PARTHENOPE), 504 P.
- BRAUN-BLANQUET J. (1952) LES GROUPEMENTS VEGETAUX DE LA REGION MEDITERRANEENNE. C.N.R.S., MONTPELLIER, 298 P + PLANCHES.

![](_page_28_Picture_41.jpeg)

- BARDAT J., BIORET F., BOTINEAU M., BOULLET V., DELPECH R., GÉHU J.-M., HAURY J., LACOSTE A., RAMEAU J.-C., ROYER J.-M., ROUX G. & TOUFFET J., 2004 - PRODROME DES VEGETATIONS DE FRANCE. MUSEUM NATIONAL D'HISTOIRE NATURELLE. PATRIMOINES NATURELS 61, PARIS, 171 P.
- BENSETTITI F., RAMEAU J.-C. & CHEVALLIER H. (COORD.), 2001 « CAHIERS D'HABITATS » NATURA 2000. CONNAISSANCE ET GESTION DES HABITATS ET DES ESPECES D'INTERET COMMUNAUTAIRE. TOME 1 - HABITATS FORESTIERS. MATE/MAP/MNHN. ÉD. LA DOCUMENTATION FRANÇAISE, PARIS, 2 VOLUMES, 339 P. & 423 P.
- BENSETTITI F., BIORET F., ROLAND J. & LACOSTE J.-P. (COORD.), 2004A « CAHIERS D'HABITATS » NATURA 2000. CONNAISSANCE ET GESTION DES HABITATS ET DES ESPECES D'INTERET COMMUNAUTAIRE. TOME 2 - HABITATS COTIERS. MEDD/MAAPAR/MNHN. ÉD. LA DOCUMENTATION FRANÇAISE, PARIS, 399 P.
- BENSETTITI F., GAUDILLAT V. & HAURY J. (COORD.), 2002A « CAHIERS D'HABITATS » NATURA 2000. CONNAISSANCE ET GESTION DES HABITATS ET DES ESPECES D'INTERET COMMUNAUTAIRE. TOME 3 - HABITATS HUMIDES. MATE/MAP/MNHN. ÉD. LA DOCUMENTATION FRANÇAISE, PARIS, 457 P.
- BENSETTITI F., BOULLET V., CHAVAUDRET-LABORIE C. & DENIAUD J. (COORD.), 2005 « CAHIERS D'HABITATS » NATURA 2000. CONNAISSANCE ET GESTION DES HABITATS ET DES ESPECES D'INTERET COMMUNAUTAIRE. TOME 4 - HABITATS AGROPASTORAUX. MEDD/MAAPAR/MNHN. ÉD. LA DOCUMENTATION FRANÇAISE, PARIS, 2 VOLUMES, 445 P. & 487 P.
- BENSETTITI F., HERARD-LOGEREAU K., VAN ES J. & BALMAIN C. (COORD.), 2004B « CAHIERS D'HABITATS » NATURA 2000. CONNAISSANCE ET GESTION DES HABITATS ET DES ESPECES D'INTERET COMMUNAUTAIRE. TOME 5 - HABITATS ROCHEUX. MEDD/MAAPAR/MNHN. ÉD. LA DOCUMENTATION FRANÇAISE, PARIS, 381 P.
- BENSETTITI F., GAUDILLAT V. & QUERE E., 2002A " CAHIERS D'HABITATS " NATURA 2000. CONNAISSANCE ET GESTION DES HABITATS ET DES ESPECES D'INTERET COMMUNAUTAIRE. TOME 6 - ESPECES VEGETALES. MATE/MAP/MNHN. ÉD. LA DOCUMENTATION FRANÇAISE, PARIS, 271 P.
- BISSARDON M., GUIBAL L. & RAMEAU J-C., 1997 CORINE BIOTOPES, VERSION ORIGINALE. TYPES D'HABITATS FRANÇAIS. ENGREF-ATEN, 217 P.
- COMMISSION EUROPEENNE DG ENVIRONNEMENT, 2013 MANUEL D'INTERPRETATION DES HABITATS DE L'UNION EUROPEENNE – EUR 28. 144 P.
- JANSSEN J.A.M., RODWELL J.S., GARCIA CRIADO M., GUBBAY S., HAYNES T., NIETO A., SANDERS N., LANDUCCI F., LOIDI J., SSYMANK A., TAHVANAINEN T., VALDERRABANO M., ACOSTA A., ARONSSON M., ARTS G., ALTORRE F., BERGMEIER E., BIJLSMA R.-J., BIORET F., BITĂ-NICOLAE C., BIURRUN I., CALIX M., CAPELO J., ČARNI A., CHYTRY M., DENGLER J., DIMOPOULOS P., ESSI F., GARDFJEIL H., GIGANTE D., GIUSSO DEL GAIDO G., HAJEK M., JANSEN F., JANSEN J., KAPFER J., MICKOLAJCZAK A., MOLINA J.A., MOLNAR Z., PATERNOSTER D., PIERNIK A., POULIN B., RENAUX B., SCHAMINEE J. H. J., ŠUMBEROVA K., TOIVONEN H., TONTERI T., TSIRIPIDIS I., TZONEV R., VALACHOVIČ M., 2016 - EUROPEAN RED LIST OF HABITATS. PART 2. TERRESTRIAL AND FRESHWATER HABITATS. LUXEMBOURG, PUBLICATIONS OFFICE OF THE EUROPEAN UNION, 38 P.
- LOUVEL J., GAUDILLAT V. & PONCET L., 2013 EUNIS, EUROPEAN NATURE INFORMATION SYSTEM, SYSTEME D'INFORMATION EUROPEEN SUR LA NATURE. CLASSIFICATION DES HABITATS. TRADUCTION FRANÇAISE. HABITATS TERRESTRES ET D'EAU DOUCE. MNHN-DIREV-SPN, MEDDE, PARIS, 289 P.
- LOUVEL-GLASER J. & GAUDILLAT V., 2015 CORRESPONDANCES ENTRE LES CLASSIFICATIONS D'HABITATS CORINE BIOTOPES ET EUNIS. MNHN-DIREV-SPN, MEDDE, PARIS, 119 P.
- <span id="page-28-3"></span>● MARTIN PH., 2015 - LA NATURE MEDITERRANEENNE EN FRANCE. ED. DELACHAUX & NIESTLE, 272 P.

#### **2.2Flore**

## 3 Bibliographie

Projet de construction d'un lycée Projet de construction d'un lycée<br>et aménagements associés sur<br>la commune de Cournonterral<br>(34) la commune de Cournonterral (34) hre 2022

30

- BRAUN-BLANQUET J. (1973) IVEME CONTRIBUTION A LA FLORE DE MONTPELLIER. STATION INTERNATIONALE DE GEOBOTANIQUE MEDITERRANEENNE ET ALPINE, MONTPELLIER COMMUNICATION N°202, 5-8.
- COSTE H., 1900-1906 FLORE DESCRIPTIVE ET ILLUSTREE DE LA FRANCE, DE LA CORSE ET DES CONTREES LIMITROPHES, 3 TOMES. NOUVEAU TIRAGE 1998. LIBRAIRIE SCIENTIFIQUE ET TECHNIQUE ALBERT BLANCHARD, PARIS. [I] : 416 P., [II] : 627 P., [III] : 807 P.
- DANTON P. & BAFFRAY M. (1995) INVENTAIRE DES PLANTES PROTEGEES EN FRANCE. NATHAN EDS. PARIS, 294 P.
- DICKINSON O. (1934) LES ESPECES SURVIVANTES TERTIAIRES DU BAS-LANGUEDOC. STATION INTERNATIONALE DE GEOBOTANIQUE MEDITERRANEENNE ET ALPINE, MONTPELLIER. COMMUNICATION N°31.
- GONARD A., 2010 RENONCULACEES DE FRANCE FLORE ILLUSTREE EN COULEURS. SBCO, NOUVELLE SERIE, NUMERO SPECIAL N°35. 492 P.
- JAUZEIN P., 1995 FLORE DES CHAMPS CULTIVES. ED. SOPRA ET INRA. PARIS, 898 P.
- JOURNAL OFFICIEL (16/01/1998) ARRETE DU 29 OCTOBRE 1997 RELATIF A LA LISTE DES ESPECES VEGETALES PROTEGEES EN REGION LANGUEDOC-ROUSSILLON.
- KLESCZEWSKI M. (2006) ELABORATION DE LA LISTE DES HABITATS DETERMINANTS NON MARINS POUR LA MODERNISATION ET L'ACTUALISATION DES ZNIEFF EN LANGUEDOC-ROUSSILLON. 13 P.
- MULLER S. (COORD.), 2004 PLANTES INVASIVES EN FRANCE. MNHN (PATRIMOINES NATURELS, 62). PARIS. 168 P.
- MUCINA L., BÜLTMANN H., DIERSSEN K., THEURILLAT J.-P., RAUS T., ČARNI A., ŠUMBEROVÁ K., WILLNER W., DENGLER J., GAVILÁN GARCÍA R., CHYTRÝ M., HÁJEK M., DI PIETRO R., IAKUSHENKO D., PALLAS J., DANIËLS F.J.A., BERGMEIER E., SANTOS GUERRA A., ERMAKOV N., VALACHOVIČ M., SCHAMINÉE J.H.J., YSENKOT. L, DIDUKH Y.P., PIGNATTI S., RODWELL J.S., CAPELO J., WEBER H.E., SOLOMESHCH A., DIMOPOULOS P., AGUIAR C., HENNEKENS S.M. & TICHÝ L. (2016) – VEGETATION OF EUROPE: HIERARCHICAL FLORISTIC CLASSIFICATION SYSTEM OF VASCULAR PLANT, BRYOPHYTE, LICHEN, AND ALGAL COMMUNITIES. APPLIED VEGETATION SCIENCE 19 (SUPPL. 1): 3-264 + APPENDICES.
- OLIVIER L., GALLAND J.-P. & MAURIN H., 1995 LIVRE ROUGE DE LA FLORE MENACEE DE FRANCE. TOME I : ESPECES PRIORITAIRES. COLLECTION PATRIMOINES NATURELS – VOLUME N°20, SERIE PATRIMOINE GENETIQUE. MUSEUM NATIONAL D'HISTOIRE NATURELLE, CONSERVATOIRE BOTANIQUE NATIONAL DE PORQUEROLLES, MINISTERE DE L'ENVIRONNEMENT ; INSTITUT D'ÉCOLOGIE ET DE GESTION DE LA BIODIVERSITE, SERVICE DU PATRIMOINE NATUREL. PARIS. 486 P. + ANNEXES.
- PRELLI R., 2002 LES FOUGERES ET PLANTES ALLIEES DE FRANCE ET D'EUROPE OCCIDENTALE. ÉDITIONS BELIN. 432 P.
- TISON J.-M. & DE FOUCAULT B. (COORDS.), 2014 FLORA GALLICA. FLORE DE FRANCE. BIOTOPE, MEZE, XX + 1 196 P.
- TISON J.-M., JAUZEIN P. & MICHAUD H., 2014 FLORE DE LA FRANCE MEDITERRANEENNE CONTINENTALE. CONSERVATOIRE BOTANIQUE NATIONAL MEDITERRANEEN DE PORQUEROLLES. NATURALIA PUBLICATIONS, 2 078 P.
- UICN FRANCE, MNHN, FCBN & SFO, 2009 LA LISTE ROUGE DES ESPECES MENACEES EN FRANCE CHAPITRE ORCHIDEES DE FRANCE METROPOLITAINE. PARIS, FRANCE. 12 P.
- UICN FRANCE, FCBN & MNHN, 2012 LA LISTE ROUGE DES ESPECES MENACEES EN FRANCE CHAPITRE FLORE VASCULAIRE DE FRANCE METROPOLITAINE : PREMIERS RESULTATS POUR 1 000 ESPECES, SOUS-ESPECES ET VARIETES. DOSSIER ELECTRONIQUE. 34 P.
- <span id="page-29-0"></span>● TELA BOTANICA : HTTP://WWW.TELA-BOTANICA.ORG/SITE:ACCUEIL (DERNIERE CONSULTATION LE 27 JUIN 2020).
- DEFAUT B., SARDET E. & BRAUD Y. COORDINATEURS (AU TITRE DE L'ASCETE) (2009) CATALOGUE PERMANENT DE L'ENTOMOFAUNE FRANÇAISE, FASCICULE 7, ORTHOPTERA : ENSIFERA ET CAELIFERA. U.E.F. EDITEUR, DIJON, 94 P.
- DJIKSTRA K.-D.B. (2007) GUIDE DES LIBELLULES DE FRANCE ET D'EUROPE. DELACHAUX ET NIESTLE, PARIS, 320 P.
- DOMMANGET J.-L., PRIOUL B., GAJDOS A., BOUDOT J.-P. (2008-2012) DOCUMENT PREPARATOIRE A UNE LISTE ROUGE DES ODONATES DE FRANCE METROPOLITAINE COMPLETEE PAR LA LISTE DES ESPECES A SUIVI PRIORITAIRE. SOCIETE FRANÇAISE D'ODONATOLOGIE (SFONAT). RAPPORT NON PUBLIE, 47 PP.
- DOUCET G. (2010) –CLE DE DETERMINATION DES EXUVIES DES ODONATES DE FRANCE, SFO, BOIS D'ARCY, 64P.
- DROUET E. & FAILLIE L. (1997) ATLAS DES ESPECES FRANÇAISES DU GENRE ZYGAENA FABRICIUS. EDITIONS JEAN-MARIE DESSE 74P.
- DUPONT P. (2001) PROGRAMME NATIONAL DE RESTAURATION POUR LA CONSERVATION DES LEPIDOPTERES DIURNES (HESPERIIDAE, PAPILIONIDAE, PIERIDAE, LYCAENIDAE ET NYMPHALIDAE). PREMIERE PHASE : 2001-2004. OPIE. 188P.
- DUPONT P. (2010) PLAN NATIONAL D'ACTIONS EN FAVEUR DES ODONATES. OFFICE POUR LES INSECTES ET LEUR ENVIRONNEMENT / SOCIETE FRANÇAISE D'ODONATOLOGIE – MINISTERE DE ECOLOGIE, DE L'ENERGIE, DU DEVELOPPEMENT DURABLE ET DE LA MER, 170 P
- FAILLIE L. (1994) GUIDE POUR L'IDENTIFICATION DES ESPECES FRANÇAISES DU GENRE ZYGAENA. EDITIONS JEAN-MARIE DESSE 53P.
- GOUIX N (2011) GESTION FORESTIERE ET BIODIVERSITE, LES ENJEUX DE CONSERVATION D'UNE ESPECE PARAPLUIE: LIMONISCUS VIOLACEUS (COLEOPTERA).
- THESE DE DOCTORAT, PARIS: UNIVERSITE PIERRE ET MARIE CURIE, ECOLE DOCTORALE DE LA DIVERSITE DU VIVANT. 259 P.
- GRAND D. & BOUDOT J-P. (2006) LES LIBELLULES DE FRANCE, BELGIQUE ET LUXEMBOURG. PARTHENOPE ED. : 480 P.
- HEIDEMANN H. & SEIDENBUSH R. (2002) LARVES ET EXUVIES DE LIBELLULES DE FRANCE ET D'ALLEMAGNE (SAUF CORSE). SOCIETE FRANÇAISE D'ODONATOLOGIE, BOIS-D'ARCY, 415 P.
- HERES A. (2009)- LES ZYGENES DE FRANCE. AVEC LA COLLABORATION DE JANY CHARLES ET DE LUC MANIL. LEPIDOPTERES, REVUE DES LEPIDOPTERISTES DE FRANCE, VOL. 18, N°43 : 51 - 108.
- JAULIN S., DEFAUTB.&PUISSANTS.(2011)-PROPOSITION D'UNE METHODOLOGIE UNIFIEE POUR LES LISTES D'ESPECES DETERMINANTES D'ENSIFERES ET DE CAELIFERES. APPLICATION CARTOGRAPHIQUE EXHAUSTIVE AUX REGIONS MIDI-PYRENEES ET LANGUEDOC-ROUSSILLON (FRANCE). MATERIAUX ORTHOPTERIQUES ET ENTOMOCENOTIQUES ; 16 : 65 - 14
- LAFRANCHIS T. (2000) LES PAPILLONS DE JOUR DE FRANCE, BELGIQUE ET LUXEMBOURG ET LEURS CHENILLES. COLLECTION PARTHENOPE, EDITIONS BIOTOPE, MEZE (FRANCE). 448 P.
- LAFRANCHIS T. (2007) PAPILLONS D'EUROPE. EDITIONS DIATHEO. 379 P.
- LIGUE SUISSE POUR LA PROTECTION DE LA NATURE (L.S.P.N.) (1987) LES PAPILLONS DE JOUR ET LEURS BIOTOPES, VOLUME 1. L.S.P.N., BALE, 512P.
- LIGUE SUISSE POUR LA PROTECTION DE LA NATURE (L.S.P.N.) (1999) LES PAPILLONS DE JOUR ET LEURS BIOTOPES, VOLUME 2. L.S.P.N., BALE, 670P.
- LIGUE SUISSE POUR LA PROTECTION DE LA NATURE (L.S.P.N.) (2005) LES PAPILLONS DE JOUR ET LEURS BIOTOPES, VOLUME 3. L.S.P.N., BALE, 916 P. MOTHIRON P. (2012) – LES CARNETS DU LEPIDOPTERISTE FRANÇAIS
- NIETO A. & ALEXANDER K.N.A. (2010) EUROPEAN RED LIST OF SAPROXYLIC BEETLES. LUXEMBOURG: PUBLICATIONS OFFICE OF THE EUROPEAN UNION, 56P
- RAGGE, D. R. & REYNOLDS, W. J. (1998) THE SONGS OF THE GRASSHOPPERS AND CRICKETS OF WESTERN EUROPE, COLCHESTER, ESSEX:
- HARLEY BOOKS, 591 P. ROBINEAU R. & COLL. (2006) GUIDE DES PAPILLONS NOCTURNES DE FRANCE. EDITIONS DELACHAUX ET NIESTLE, PARIS, 289P.
- SARDET E. & DEFAUT B. (2004). LES ORTHOPTERES MENACES EN FRANCE. LISTE ROUGE NATIONALE ET LISTES ROUGES PAR DOMAINES BIOGEOGRAPHIQUES. MATERIAUX ORTHOPTERIQUES ET ENTOMOCENOTIQUES, 9, 2004 : 125-137
- TOLMAN T. & LEWINGTON R. (1999). GUIDE DES PAPILLONS D'EUROPE ET D'AFRIQUE DU NORD. DELACHAUX ET NIESTLE ED. P.71
- UICN FRANCE, MNHN, OPIE & SEF (2012) LA LISTE ROUGE DES ESPECES MENACEES EN FRANCE CHAPITRE PAPILLONS DE JOUR DE FRANCE METROPOLITAINE. DOSSIER ELECTRONIQUE, 18 P.
- WENDLER A. & NUB J.H. (1994). LIBELLULES. GUIDE D'IDENTIFICATION DES LIBELLULES DE FRANCE, D'EUROPE SFO, BOIS D'ARCY, 130P
- **HTTP://WWW.LEPINET.FR/**

![](_page_29_Picture_52.jpeg)

#### **2.3INSECTES**

- B AUR B. & H., ROESTI C & D. & THORENS P. (2006) SAUTERELLES, GRILLONS ET CRIQUETS DE SUISSE. HAUPT, BERNE, 352 P.
- BELLMANN H. & LUQUET G. (2009) GUIDE DES SAUTERELLES, GRILLONS ET CRIQUETS D'EUROPE OCCIDENTALE. DELACHAUX & NIESTLE EDS., 383 P.
- BERGER P. (2012) COLEOPTERES CERAMBYCIDAE DE LA FAUNE DE FRANCE CONTINENTALE ET DE CORSE. ACTUALISATION DE L'OUVRAGE D'ANDRE VILLIERS, 1978. ARE (ASSOCIATION ROUSSILLONNAISE D'ENTOMOLOGIE), 664P.
- BRUSTEL H. (2007) COLEOPTERES SAPROXYLIQUES ET VALEUR BIOLOGIQUE DES FORETS FRANÇAISES LES DOSSIERS FORESTIERS DE L'ONF, 297P.
- CHATENET G. DU (2000) COLEOPTERES PHYTOPHAGES D'EUROPE. N.A.P. EDITIONS, VITRY-SUR-SEINE, 360 P. DEFAUT B. (1999) – SYNOPSIS DES ORTHOPTERES DE FRANCE. MATERIAUX ENTOMOCENOTIQUES, N° HORS-SERIE, DEUXIEME EDITION, REVISEE ET AUGMENTEE, 87 P.
- DEFAUT B. (2001) LA DETERMINATION DES ORTHOPTERES DE FRANCE. EDITION A COMPTE D'AUTEUR, 85 P. 10

![](_page_30_Picture_0.jpeg)

Projet de construction d'un lycée Projet de construction d'un lycée<br>et aménagements associés sur<br>la commune de Cournonterral<br>(34) la commune de Cournonterral (34) hre 2022

*Avant-Propos*

#### **2.4Amphibiens et reptiles**

- <span id="page-30-0"></span>● ACEMAV COLL., DUGUET R. & MELKI F. (2003) - LES AMPHIBIENS DE FRANCE, BELGIQUE ET LUXEMBOURG. COLLECTION PARTHENOPE, EDITION BIOTOPE, MEZE (FRANCE), 480 P
- ALBINET S. (2009) ATLAS DES REPTILES ET AMPHIBIENS DE TARN-ET-GARONNE ET DE GRESIGNE : ETAT D'AVANCEMENT AU 01/12/2009. BULL. SSNTG – 33, 2009.
- CASTANET J. & GUYETANT R. (1989) ATLAS DE REPARTITION DES AMPHIBIENS ET REPTILES DE FRANCE. S.H.F. ED., PARIS : 191 P.
- CISTUDE NATURE (COORDINATEUR : MATTHIEU BERRONNEAU) (2010) GUIDE DES AMPHIBIENS ET REPTILES D'AQUITAINE. CISTUDE NATURE. 180 P. GASC ET AL., (2004) - ATLAS OF AMPHIBIANS AND REPTILES IN EUROPE.
- GENIEZ PH. & CHEYLAN M. (1987) ATLAS DE DISTRIBUTION DES REPTILES ET AMPHIBIENS DU LANGUEDOCROUSSILLON, 1° EDITION - LABORATOIRE DE BIOGEOGRAPHIE & ECOLOGIE DES VERTEBRES ET G.R.I.V.E. ED., MONTPELLIER : 114 P.
- IUCN (2010) EUROPEAN RED LIST OF REPTILES ET AMPHIBIENS, NEIL A. COX AND HELEN J. TEMPLE. 2009
- LE GARFF B. (1991) LES AMPHIBIENS ET LES REPTILES DANS LEUR MILIEU. BORDAS, PARIS, 250 P.
- LPO AVEYRON. (2008) FAUNE SAUVAGE EN AVEYRON ATLAS DES VERTEBRES. EDITION DU ROUERGUE,375 P.
- MIAUD C., MURATET J. (2004) IDENTIFIER LES ŒUFS ET LES LARVES DES AMPHIBIENS DE FRANCE. COLLECTION TECHNIQUES PRATIQUES, I.N.R.A, PARIS, 200 P.
- MURATET J. (2008) IDENTIFIER LES AMPHIBIENS DE FRANCE METROPOLITAINE. GUIDE DE TERRAIN. ECODIV : 291P.
- POTTIER G. (2003) GUIDE DES REPTILES & AMPHIBIENS DE MIDI-PYRENEES. LES ESCAPADES NATURALISTES DE NATURE MIDI-PYRENEES. NATURE MIDI-PYRENEES : 138 P.
- POTTIER G., ET COLLABORATEURS (2008) ATLAS DE REPARTITION DES REPTILES ET AMPHIBIENS DE MIDI-PYRENEES. COLLECTION ATLAS NATURALISTES DE MIDI-PYRENEES. ED. NATURE MIDI-PYRENEES. 126 P.
- <span id="page-30-1"></span>● VACHER J.-P. & GENIEZ M. (COORDS.) 2010 - LES REPTILES DE FRANCE, BELGIQUE, LUXEMBOURG ET SUISSE. BIOTOPE, MEZE (COLLECTION PARTHENOPE) & MUSEUM NATIONAL D'HISTOIRE NATURELLE. PARIS, 544 P

- <span id="page-30-2"></span>**BEUNEUX G., 1999 - LES HABITATS DE CHASSE DU GRAND MURIN SUR LE SITE DE PIANA; D.E.S.S. "ECOSYSTEMES** MEDITERRANEENS" UNIVERSITE DE CORSE.
- BRITTON MELLA, 1987 LES CHAUVES-SOURIS DU BAS LANGUEDOC, MEMOIRE DE D.E.A. A L'UNIVERSITE DE MONTPELLIER
- BROSSET A., 1966 LA BIOLOGIE DES CHIROPTERES; ED. MASSON.
- CABARD P. ET CHAUVET B., 1998 L'ETYMOLOGIE DES NOMS DE MAMMIFERES; ED. EVEIL NATURE.

#### **2.5Oiseaux**

- BIRDLIFE INTERNATIONAL (2004) BIRDS IN EUROPE: POPULATION ESTIMATES, TRENDS AND CONSERVATION STATUS. CAMBRIDGE, UK: BIRDLIFE INTERNATIONAL. (BIRDLIFE CONSERVATION SERIES N°12).
- BLONDEL J., FERRY C. & FROCHOT B. (1970) LA METHODE DES INDICES PONCTUELS D'ABONDANCE (I.P.A.) OU DES RELEVES D'AVIFAUNE PAR STATION D'ECOUTE. ALAUDA, 38 : 55-71.
- DUBOIS JP., LE MARECHAL P., OLIOSO G., YESOU P. 2000 INVENTAIRE DES OISEAUX DE FRANCE AVIFAUNE DE LA FRANCE METROPOLITAINE – NATHAN- 397 P.
- IUCN (2004) IUCN RED LIST OF THREATENED SPECIES.
- JULLIARD R. & JIGUET F. (2005) STATUT DE CONSERVATION EN 2003 DES OISEAUX COMMUNS NICHEURS EN FRANCE SELON 15 ANS DE PROGRAMME STOC. ALAUDA 73 (3), 2005.
- MERIDIONALIS (COLL.) (2015) LISTE ROUGE DES OISEAUX NICHEURS EN LANGUEDOC-ROUSSILLON AU COURS DES 20 DERNIERES ANNEES. UICN, CSRPN. 14 P.
- BLONDEL J., FERRY C. & FROCHOT B. (1970) LA METHODE DES INDICES PONCTUELS D'ABONDANCE (I.P.A.) OU DES RELEVES D'AVIFAUNE PAR STATION D'ECOUTE. ALAUDA, 38 : 55-71.

#### **2.6Chiroptères**

II.

- CRESPON, 1844 FAUNE MERIDIONALE
- HAINARD R., 1987 MAMMIFERES SAUVAGE D'EUROPE; ED. DELACHAUX ET NIESTLE.
- HAQUART A., BAYLE P., COSSON E., ROMBAUT D., 1997 CHIROPTERES OBSERVES DANS LES DEPARTEMENTS DES BOUCHES DU RHONE ET DU VAR; FAUNE DE PROVENCE N° 18, P 13-32.
- HEIM DE BALZAC ET BEAUFORT, 1968 STATUT DES NOCTULES EN FRANCE; MAMMALIA N°32.
- HUGUES A., 1912 SUR LES MIGRATIONS DES CHIROPTERES; ANNALES DE SCIENCES NATURELLES, 6E SERIE, T 8.
- HUGUES A., 1927 LE VESPERTILION DE NATTERER DANS LE GARD; REVUE FRANÇAISE DE MAMMALOGIE N°1.
- JAY M. (C.T.I.F.L.), 2000 OISEAUX ET MAMMIFERES AUXILIAIRES DES CULTURES. ED HORTIPRATIC
- JEANTET R. ET GORY G., 1997 LE BAGUAGE DE CHIROPTERES EN REGION MEDITERRANEENNE DE 1958 A 1970; BULLETIN DE LA SOCIETE DE SCIENCES NATURELLES DE NIMES ET GARD, T 61, P 85-88.
- LAURENT P., 1941 OBSERVATIONS SUR LES CHIROPTERES DU MIDI DE LA FRANCE APPARTENANT A LA COLLECTION SIEPI; BULLETIN DU MUSEUM D'HISTOIRE NATURELLE DE MARSEILLE N°4 (OCTOBRE).
- LAURENT P., 1943 ETUDE DE LA BIOLOGIE DES CHIROPTERES DANS LE MIDI DE LA FRANCE, RAPPORT DE MISSION (ETE 1942); BULLETIN DU MUSEUM NATIONAL D'HISTOIRE NATURELLE, 2E SERIE, T XV, P 158\_159.
- MAYWALD A. ET POTT B., 1989 LES CHAUVES-SOURIS, ED. ULISSE.
- MEDARD P. ET GUIBERT E., 1992 DONNEES PRELIMINAIRES SUR L'ECOLOGIE DU VESPERTILION DE CAPACCINI EN LANGUEDOC ROUSSILLON. ACTES DU XVIEME COLLOQUE DE LA SFEPM. MUSEUM D'HISTOIRE NATURELLE DE GRENOBLE : 16-29.
- NOBLET J.F., 1987 LES CHAUVES-SOURIS; ED. PAYOT LAUSANNE.
- ROLLINAT R. ET TROUESSART E., 1897 SUR LA REPRODUCTION DES CHAUVES-SOURIS -II. LES RHINOLOPHES); MEMOIRES DE LA SOCIETE ZOOLOGIQUE DE FRANCE, T X, P 114-138.
- ROLLINAT R. ET TROUESSART E., 1896 SUR LA REPRODUCTION DES CHAUVES-SOURIS LE VESPERTILION MURIN; MEMOIRES DE LA SOCIETE ZOOLOGIQUE DE FRANCE, T IX, P 214-240.
- ROUE S.Y. ET BARATAUD M., 1999 HABITATS ET ACTIVITES DE CHASSE DES CHIROPTERES MENACES EN EUROPE : SYNTHESE DES CONNAISSANCES ACTUELLES EN VUE D'UNE GESTION CONSERVATRICE ; LE RHINOLOPHE, VOLUME SPECIAL N°2.
- ROUE S.Y. ET BARATAUD M., 1999 PLAN DE RESTAURATION DES CHIROPTERES 1999-2003
- ROUE S.Y., 1999 FICHES ESPECES CHIROPTERES POUR LA REDACTION DES DOCUMENTS D'OBJECTIFS DANS LE CADRE DE LA DIRECTIVE HABITATS-FAUNE-FLORE ; SYNTHESE DES CONNAISSANCES ACTUELLES EN FRANCE ET EN EUROPE.
- RUEDI M. 1987 STATUT SPECIFIQUE DE DEUX CHAUVES-SOURIS JUMELLES, MYOTIS MYOTIS ET MYOTIS BLYTHI; UNE APPROCHE MORPHOLOGIQUE, CARYOLOGIQUE ET BIOCHIMIQUE; THESE DE L'INSTITUT DE ZOOLOGIE ET D'ECOLOGIE ANIMALE, UNIVERSITE DE LAUSANNE.
- SAINT GIRONS M.C., 1964 NOTES SUR LES MAMMIFERES DE FRANCE, III-SUR LE REPARTITION EN FRANCE DE PLECOTUS AUSTRIACUS, L'OREILLARD MERIDIONAL; MAMMALIA T 28 N°1 (MARS) P 101-108.
- SAINT GIRONS M.C., , LES MAMMIFERES DE FRANCE ET DU BENELUX; ED DOUIN.
- SALVAYRE H., 1980 LES CHAUVES-SOURIS; ED BALLAND.
- SCHOBER W. ET GRIMMBERGER E., 1991 GUIDE DES CHAUVES-SOURIS D'EUROPE; ED. DELACHAUX ET NIESTLE.
- S.F.E.P.M., 1984 ATLAS DES MAMMIFERES SAUVAGES DE FRANCE.
- **STEBBINGS R.E., 1988 CONSERVATION OF EUROPEAN BATS; ED C. HELM.**
- TROUESSART, 1879 ESSAI DE DETERMINATION DES PRETENDUES ESPECES NOUVELLES DE CHAUVES-SOURIS DECRITE PAR CRESPON DANS SA FAUNE MERIDIONALE; BULLETIN DE LA SOCIETE D'ETUDE DES SCIENCES NATURELLES DE NIMES, 7E ANNEE N°2, P 35 ET ...
- TROUESSART, 1879 NOTES SUR QUATRE ESPECES DE CHIROPTERES RARES OU NOUVELLES POUR LA FAUNE FRANÇAISE; LE NATURALISTE N°16, 1E ANNEE, P125.
- TROUESSART, 1879 REVUE SYNOPTIQUE DES CHIROPTERES D'EUROPE;BULLETIN DES JEUNES NATURALISTES AVRIL-JUIN.
- TUPINIER D., 1989 LA CHAUVE-SOURIS ET L'HOMME; ED. L'HARMATTAN.
- VIGUIER, 1879 LES CHIROPTERES DE L'HERAULT ET DU GARD

![](_page_30_Picture_58.jpeg)

![](_page_31_Picture_0.jpeg)

![](_page_31_Picture_1.jpeg)

 $\odot$ 

![](_page_31_Picture_2.jpeg)